### Mixed Models for Clustered Binary Outcomes

Don Hedeker Department of Public Health Sciences Biological Sciences Division University of Chicago

hedeker@uchicago.edu

Hedeker, D. (2005). Generalized linear mixed models. In B. Everitt & D. Howell (Eds.), Encyclopedia of Statistics in Behavioral Science. Wiley.

This work was supported by National Institute of Mental Health Contract N44MH32056.

# Multilevel models for categorical outcomes

- dichotomous outcomes
	- mixed-effects logistic regression
- ordinal outcomes
	- mixed-effects ordinal logistic regression ∗ proportional odds model ∗ partial or non-proportional odds model
- discrete or grouped time-to-event data
	- mixed-effects dichotomous or ordinal regression
	- replace logistic link with complementary log-log link to yield proportional (and non-proportional) hazards models

## Logistic Regression Model

$$
\log\left[\frac{P(Y_i=1)}{1-P(Y_i=1)}\right] = \boldsymbol{x}_i'\boldsymbol{\beta}
$$

• Dichotomous outcome  $(Y = 0$  absence,  $Y = 1$  presence).

• Function that links probabilities to regressors is the logit (or log odds) function  $\log [P/(1 - P)]$ . Logit is called the link function.

The model can be written in terms of probabilities:

$$
P(Y_i = 1) = \frac{1}{1 + \exp(-\boldsymbol{x}_i'\boldsymbol{\beta})}
$$

• Model is a linear model for the logits, not for the probabilities. Logits can take on any values between negative and positive infinity, probabilities can only take on values between 0 and 1.

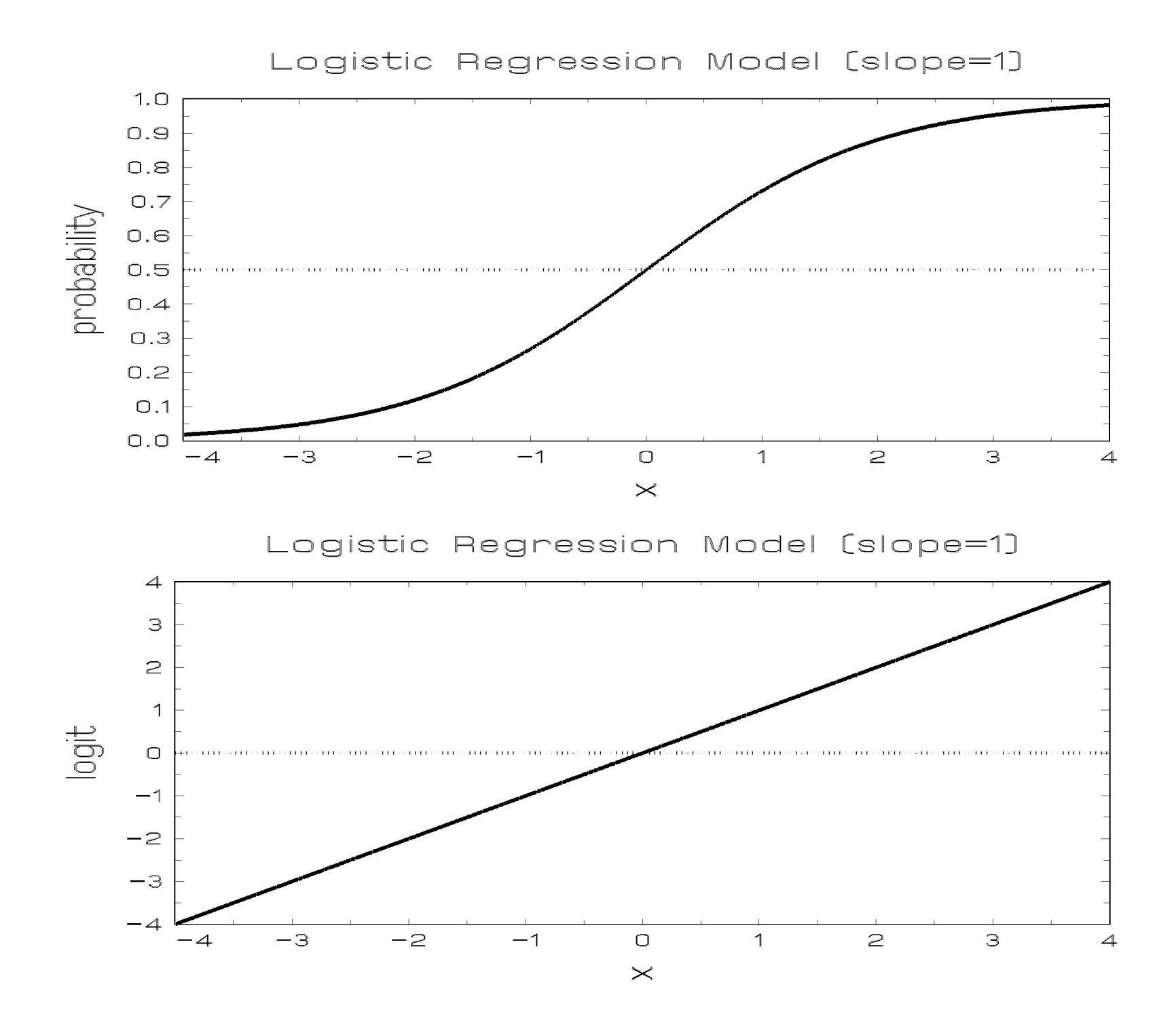

The model can also be written in terms of the odds:

$$
\frac{P(Y_i = 1)}{1 - P(Y_i = 1)} = \exp(\boldsymbol{x}_i' \boldsymbol{\beta})
$$

 $\exp \beta =$  change in odds for Y per unit change of x

- $\beta = 0$  yields no effect on the odds
- $\beta > 0$  increases odds Y is present with increasing x
- $\beta$  < 0 decreases odds Y is present with increasing x

# Dichotomous Response and Threshold Concept

Continuous  $y_i$  - an unobservable latent variable - related to dichotomous response  $Y_i$  via "threshold concept"

Response occurs  $(Y_i = 1)$  if  $\gamma < y_i$ otherwise, a response does not occur  $(Y_i = 0)$ 

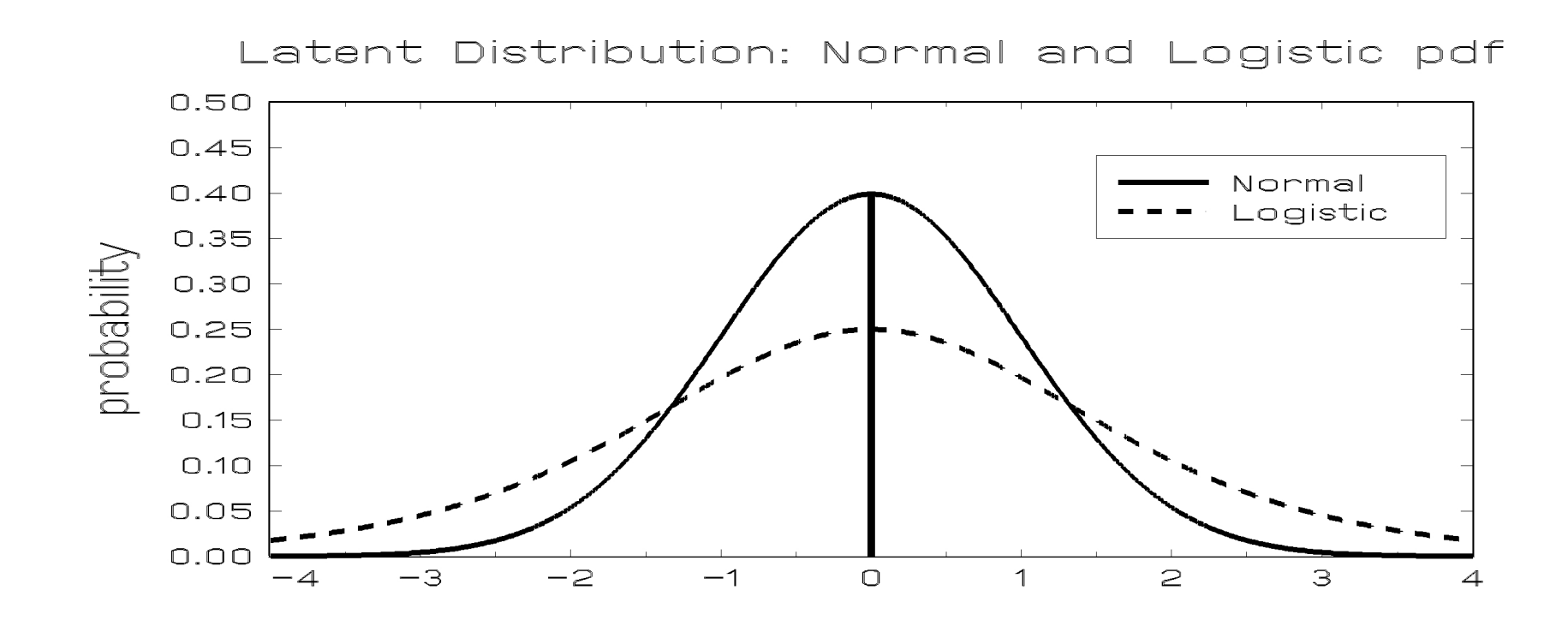

# The Threshold Concept in Practice

"How was your day?" (what is your satisfaction level today?)

• Satisfaction may be continuous, but we usually emit a dichotomous response:

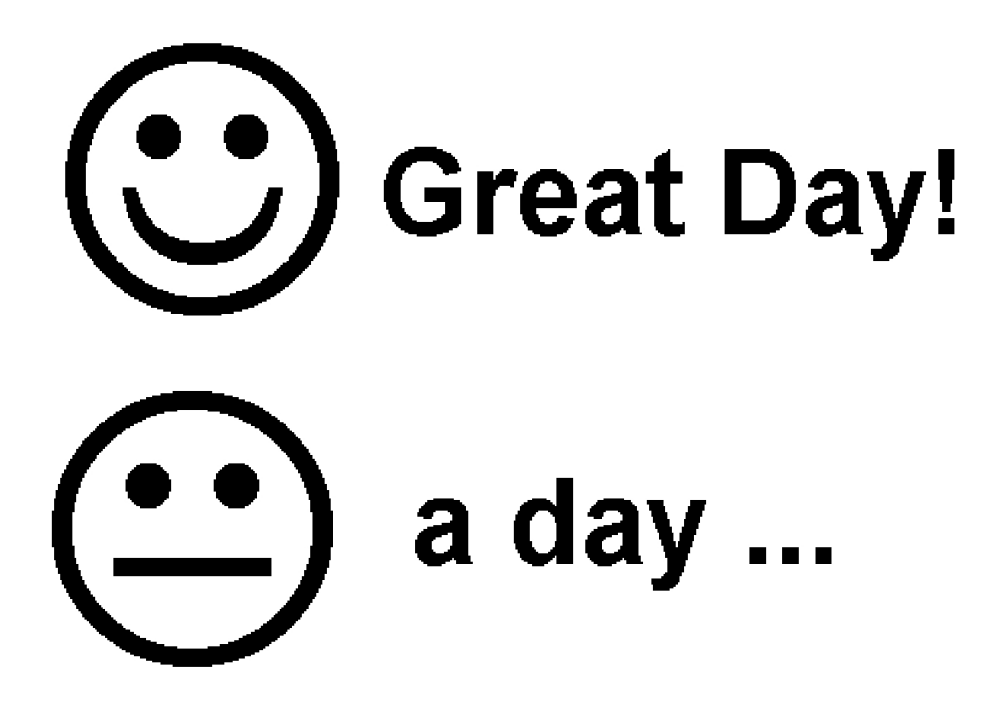

## Model for Latent Continuous Responses

Consider the model with  $p$  covariates for the latent response strength  $y_i$   $(i = 1, 2, \ldots, N)$ :

$$
y_i = \boldsymbol{x}_i'\boldsymbol{\beta} + \varepsilon_i
$$

- probit:  $\varepsilon_i \sim$  standard normal (mean=0, variance=1)
- logistic:  $\varepsilon_i \sim$  standard logistic (mean=0, variance= $\pi^2/3$ )

 $\Rightarrow \beta$  estimates from logistic regression are larger (in abs. value) than from probit regression by approximately  $\sqrt{\pi^2/3} = 1.8$ 

Underlying latent variable

- useful way of thinking of the problem
- not an essential assumption of the model

### Random-intercept Logistic Regression Model

Consider the model with  $p$  covariates for the response  $Y_{ij}$  for subject  $j$   $(j = 1, 2, \ldots, n_i)$  in cluster  $i$   $(i = 1, 2, \ldots, N)$ :

$$
\log \left[ \frac{P(Y_{ij} = 1 \mid v_{0i})}{1 - P(Y_{ij} = 1 \mid v_{0i})} \right] = \boldsymbol{x}_{ij}' \boldsymbol{\beta} + v_{0i}
$$

where

$$
Y_{ij} =
$$
 dichotomous response for subject j in cluster i

 $x_{ij} = (p + 1) \times 1$  covariate vector (includes 1 for intercept)  $\beta = (p+1) \times 1$  vector of unknown parameters

 $v_{0i}$  = cluster effects distributed  $\mathcal{NID}(0, \sigma_v^2)$ 

# Characteristics of  $v_{0i} \sim \mathcal{NID}(0, \sigma_v^2)$

- separates model from ususal (fixed-effects) multiple logistic regression model
- takes on  $i = 1, 2, ..., N$  values
- assess impact of cluster i on individual outcome  $logit_{ij}$ , represents effect of subject clustering
- common for each cluster member, but changes for each cluster
- if  $v_{0i} = 0$ , then cluster has no effect for cluster i
- if  $v_{0i} = 0$  for all clusters, cluster structure has no impact on individual data  $(\sigma_v^2 = 0)$ 
	- no need for multilevel approach
	- ordinary logistic regression is OK
- if subject clustering has strong effect, estimates of  $v_{0i} \neq 0$  and  $\sigma_v^2$  will increase from 0

## Model for Latent Continuous Responses

Consider the model with p covariates for the  $n_i \times 1$  latent response strength  $y_{ij}$ :

$$
y_{ij} = \boldsymbol{x}_{ij}'\boldsymbol{\beta} + \upsilon_{0i} + \varepsilon_{ij}
$$

where assuming

- $\varepsilon_{ij} \sim$  standard normal (mean 0 and  $\sigma^2 = 1$ ) leads to multilevel probit regression
- $\varepsilon_{ij} \sim$  standard logistic (mean 0 and  $\sigma^2 = \pi^2/3$ ) leads to multilevel logistic regression

Underlying latent variable

- not an essential assumption of the model
- useful for obtaining intra-class correlation  $(r)$

$$
r = \frac{\sigma_v^2}{\sigma_v^2 + \sigma^2}
$$

and for design effect  $(d)$ 

$$
d = \frac{\sigma_v^2 + \sigma^2}{\sigma^2} = 1/(1 - r)
$$

ratio of actual variance to the variance that would be obtained by simple random sampling (holding sample size constant)

# Scaling of regression coefficients

Fixed-effects model

 $\beta$  estimates from logistic regression are larger (in abs. value) than from probit regression by approximately

$$
\sqrt{\frac{\pi^2/3}{1}} = 1.8
$$

because

- $V(y) = \sigma^2 = \pi^2/3$  for logistic
- $V(y) = \sigma^2 = 1$  for probit

## Mixed-effects model

 $\beta$  estimates from mixed-effects model are larger (in abs. value) than from fixed-effects model by approximately

$$
\sqrt{d} = \sqrt{\frac{\sigma_v^2 + \sigma^2}{\sigma^2}}
$$

because

- $V(y) = \sigma_v^2 + \sigma^2$  in mixed-effects model
- $V(y) = \sigma^2$  in fixed-effects model

difference depends on size of random-effects variance  $\sigma_v^2$  $\bar{v}$  Within-Clusters / Between-Clusters models Within-clusters model - level 1  $(j = 1, \ldots, n_i)$ 

$$
\frac{\text{observed response}}{\left|1 - P(Y_{ij} = 1 \mid v_{0i})\right|} = b_{0i} + b_{1i} Sex_{ij}
$$

$$
\frac{\text{latent response}}{y_{ij}} = b_{0i} + b_{1i} \, Sex_{ij} + \varepsilon_{ij}
$$

Between-clusters model - level 2  $(i = 1, \ldots, N)$ 

$$
b_{0i} = \beta_0 + \beta_2 G r p_i + v_{0i}
$$
  

$$
b_{1i} = \beta_1 + \beta_3 G r p_i
$$

$$
v_{0i} \sim \mathcal{NID}(0, \sigma_v^2)
$$
 and  $\varepsilon_{ij} \sim \mathcal{LID}(0, \pi^2/3)$ 

# Effects of a School-based Intervention

The Television School and Family Smoking Prevention and Cessation Project (Flay, et al., 1988); a subsample:

- $sample 1600$  7th-graders 135 classes 28 schools
	- 1 to 13 classes per school, 2 to 28 students per class
- *outcome* knowledge of the effects of tobacco use
- $\bullet$  timing students tested at pre and post-intervention
- $design$  schools exposed to
	- a social-resistance classroom curriculum (CC)
	- a media (television) intervention (TV)
	- CC combined with TV
	- a no-treatment control group

Main question of interest:

• Influence of the intervention on the tobacco health knowledge scores (THKS) ?

Challenges in the analysis:

- outcome variable (THKS) is number correct of 7 items
- controlling for intra-school and intra-class variability
- potential explanatory variables are at different levels

Tobacco and Health Knowledge Scale Post-Intervention Scores  $\geq 3$  (out of 7) Subgroup Descriptive Statistics

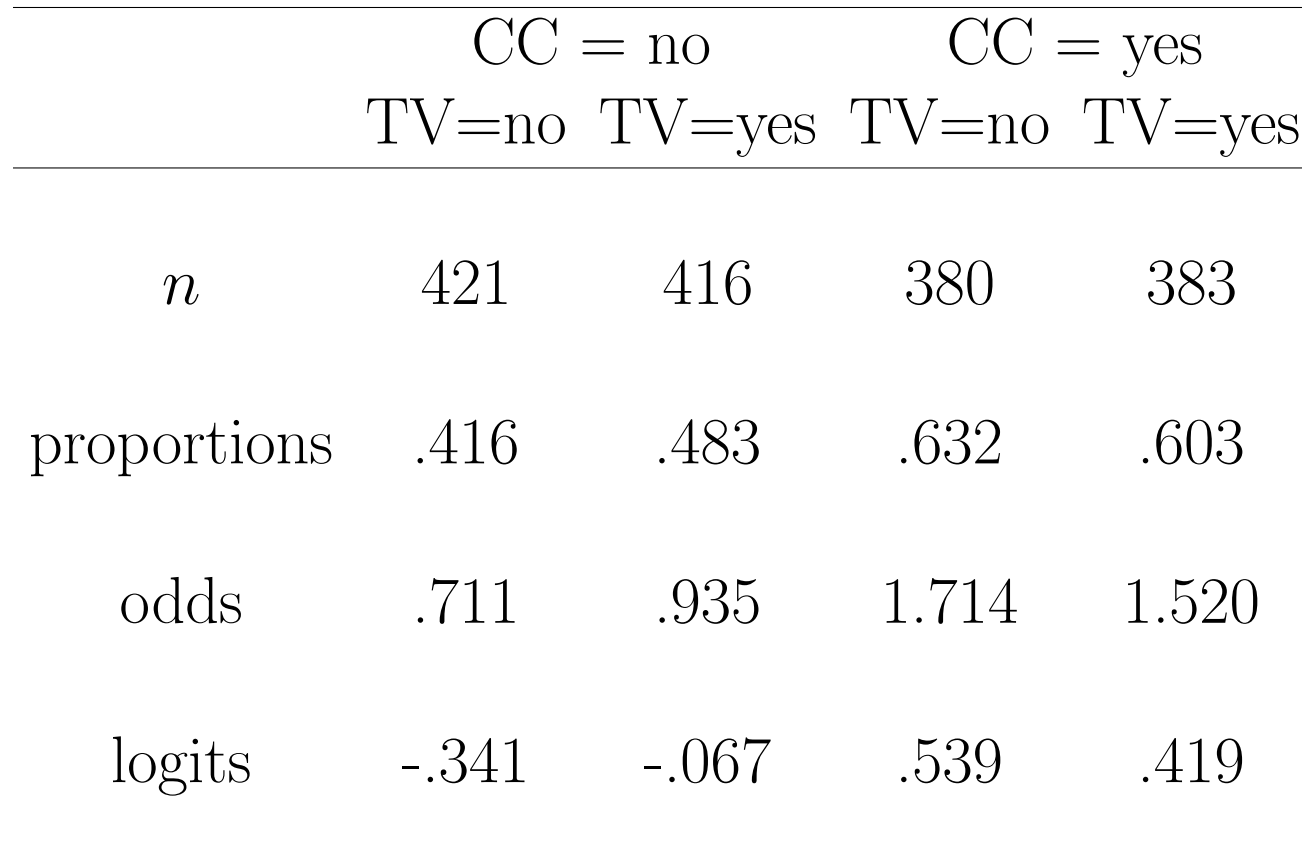

### Within-Clusters / Between-Clusters components

Within-clusters model - level 1  $(j = 1, \ldots, n_i$  subjects)  $logit_{ij} = b_{0i}$ 

Between-clusters model - level 2  $(i = 1, \ldots, N$  clusters)  $b_{0i}$  =  $\beta_0$  +  $\beta_1 CC_i$  +  $\beta_2 TV_i$  +  $\beta_3(CC_i \times TV_i)$  +  $v_{0i}$  $v_{0i} \sim \mathcal{NID}(0, \sigma_v^2)$ 

$$
\beta_0 = \text{THKS } \text{logit for CC} = \text{no TV} = \text{no subgroup}
$$

$$
\beta_1 = \text{logit diff. between CC=yes vs CC=no (for TV=no)}
$$

$$
b_{0i} = \beta_0 + (\beta_1 + \beta_3 TV_i)CC_i + \beta_2 TV_i + v_{0i}
$$

 $\beta_2$  = logit diff. between TV=yes vs TV=no (for CC=no)

$$
b_{0i} = \beta_0 + (\beta_2 + \beta_3 CC_i) TV_i + \beta_1 CC_i + v_{0i}
$$

 $\beta_3$  = difference in logit attributable to interaction

 $v_{0i}$  = random cluster deviation

note: interpretation depends on coding of variables, and  $\beta$ s are adjusted for the cluster effects (cluster-specific effects)

### 3-level model

Within-classrooms (and schools) model - level 1  $(k = 1, \ldots, n_{ij} \text{ students})$ 

$$
logit_{ijk} = b_{0ij}
$$

Between-classrooms (within-schools) model - level 2  $(j = 1, \ldots, n_i \text{ classrooms})$ 

$$
b_{0ij}\,\,=\,\,b_{0i}\,\,+\,\,v_{0ij}
$$

Between-schools model - level 3  $(i = 1, \ldots, N$  schools)

 $b_{0i}$  =  $\beta_0$  +  $\beta_1 CC_i$  +  $\beta_2 TV_i$  +  $\beta_3(CC_i \times TV_i)$  +  $v_{0i}$ 

$$
v_{0ij} \sim \mathcal{NID}(0, \sigma_{v(2)}^2)
$$
 and  $v_{0i} \sim \mathcal{NID}(0, \sigma_{v(3)}^2)$ 

$$
\beta_0 = \text{THKS} \text{ logit for CC} = \text{no TV} = \text{no subgroup}
$$

$$
\beta_1 = \text{logit diff. between CC=yes vs CC=no (for TV=no)}
$$

$$
\beta_2 = \text{logit diff. between TV=yes vs TV=no (for CC=no)}
$$

- $\beta_3$  = difference in logit attributable to interaction
- $v_{0ij}$  = random classroom deviation
- $v_{0i}$  = random school deviation

• Under SSI, Inc > "SuperMix (English)" or "SuperMix (English) Student"

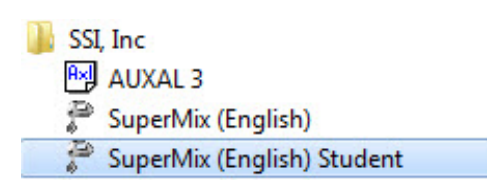

• Under "File" click on "Open Spreadsheet"

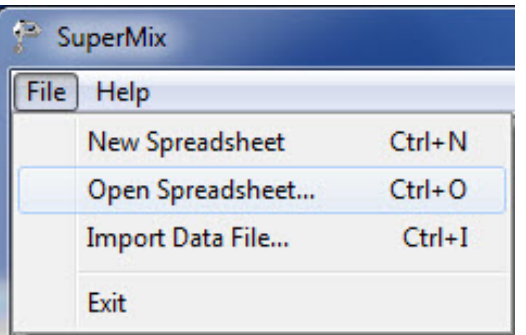

• Open C:\SuperMixEn Examples\Workshop\Binary\tvsfpors.ss3 (or C:\SuperMixEn Student Examples\Workshop\Binary\tvsfpors.ss3)

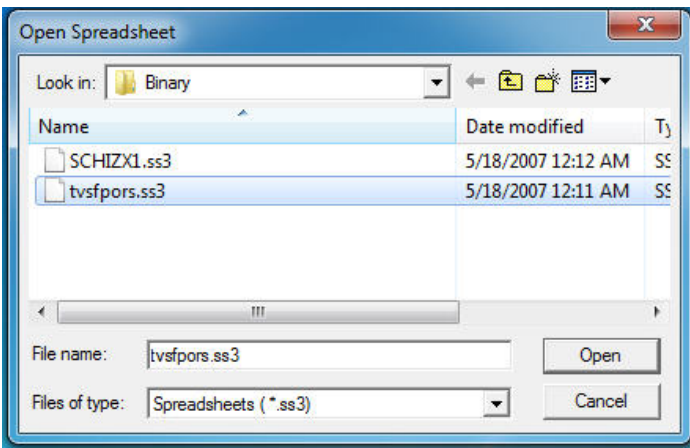

# C:\SuperMixEn Examples\Workshop\Binary\tvsfpors.ss3

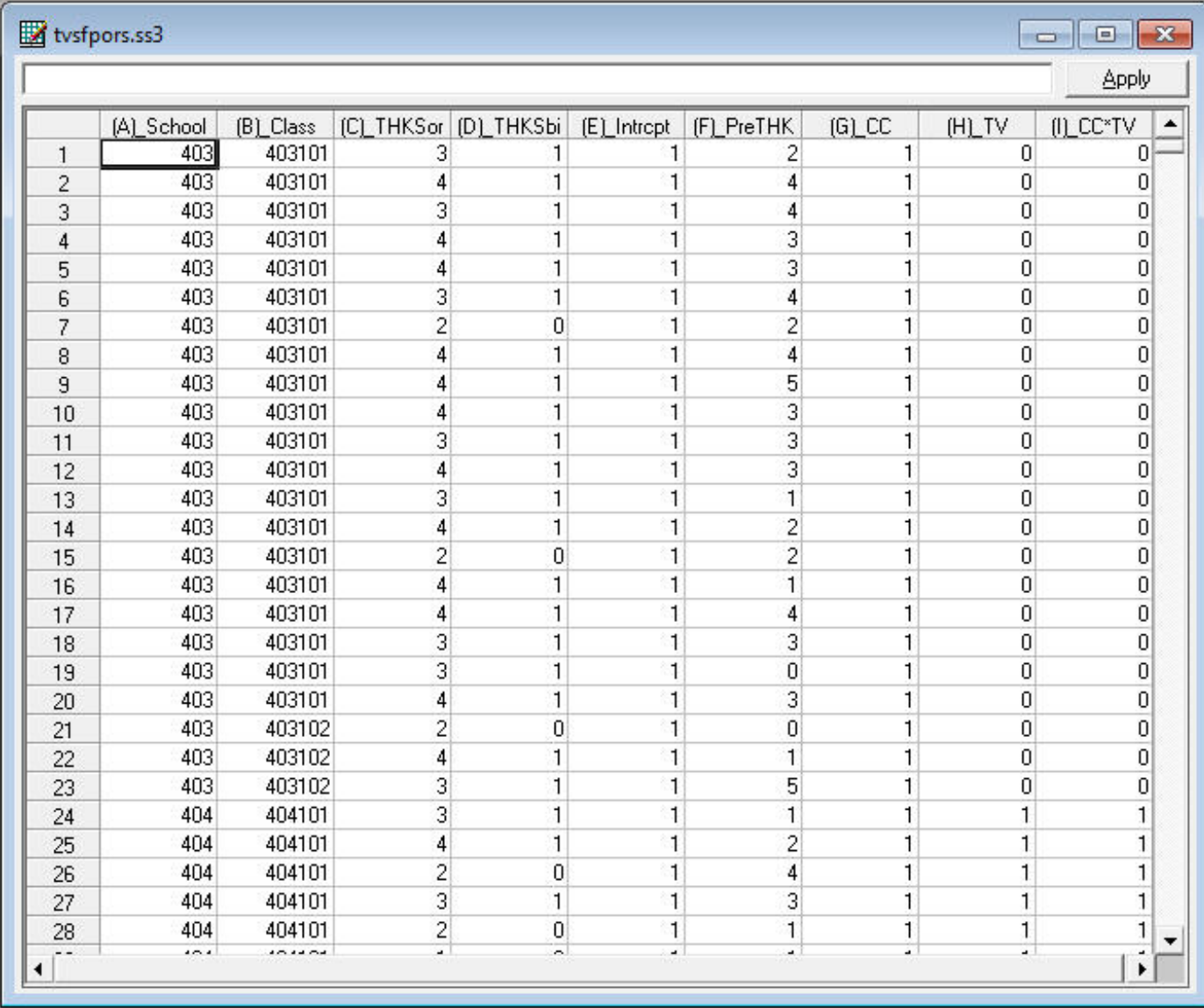

### Under "File" click on "Open Existing Model Setup"

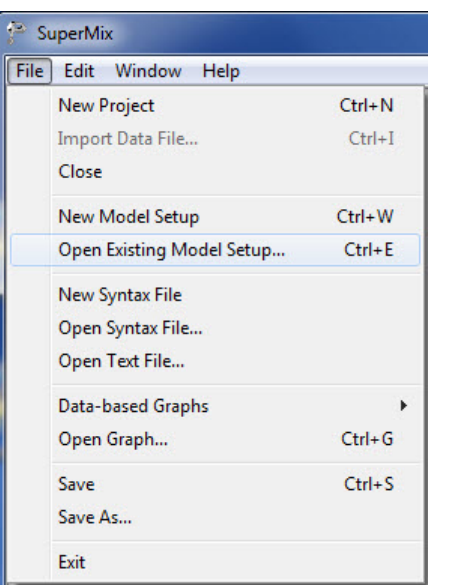

Open C:\SuperMixEn Examples\Workshop\Binary\tvbc.mum (or C:\SuperMixEn Student Examples\Workshop\Binary\tvbc.mum)

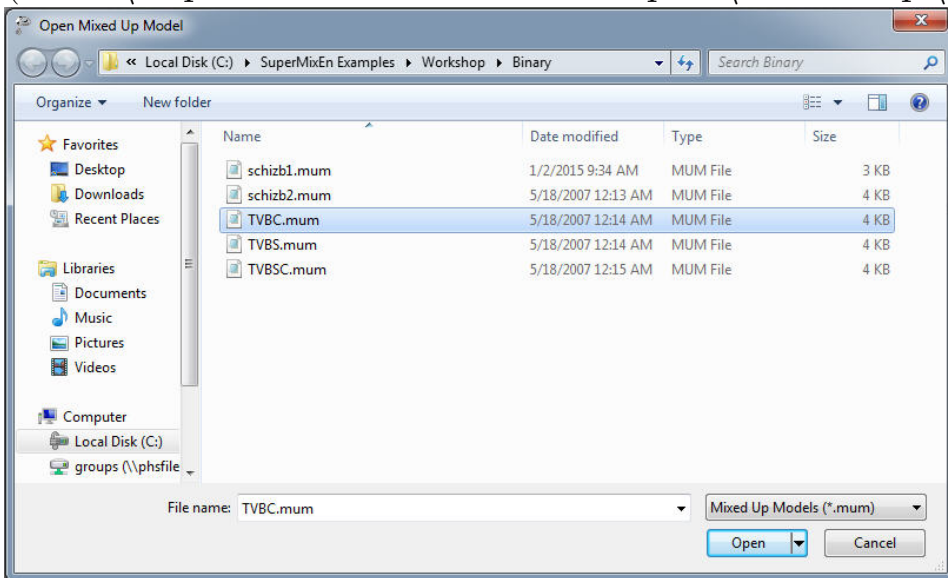

# Note "Dependent Variable Type" should be "binary"

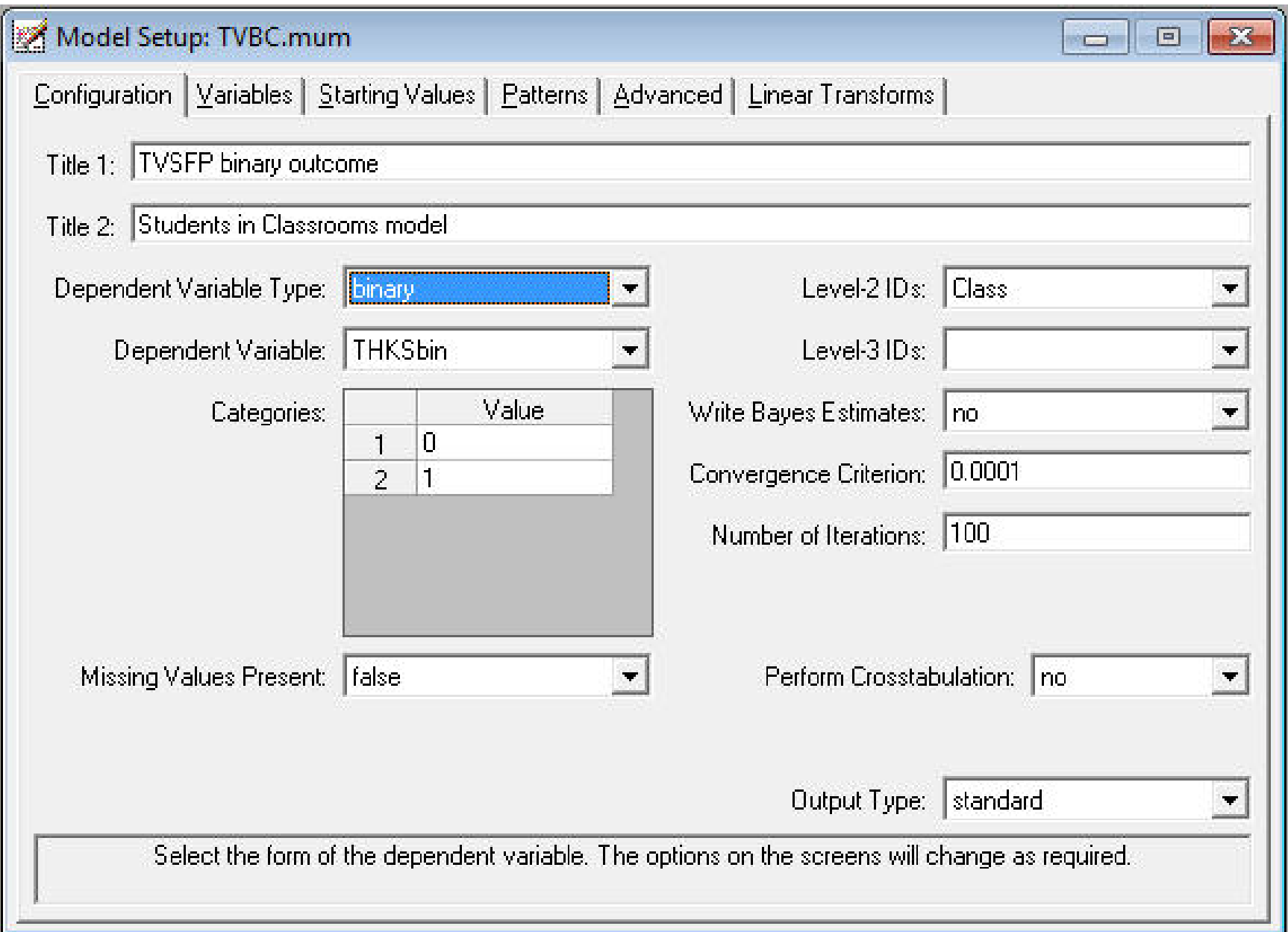

# For the moment, unselect  $\texttt{PreTHKS}$  as an explanatory variable

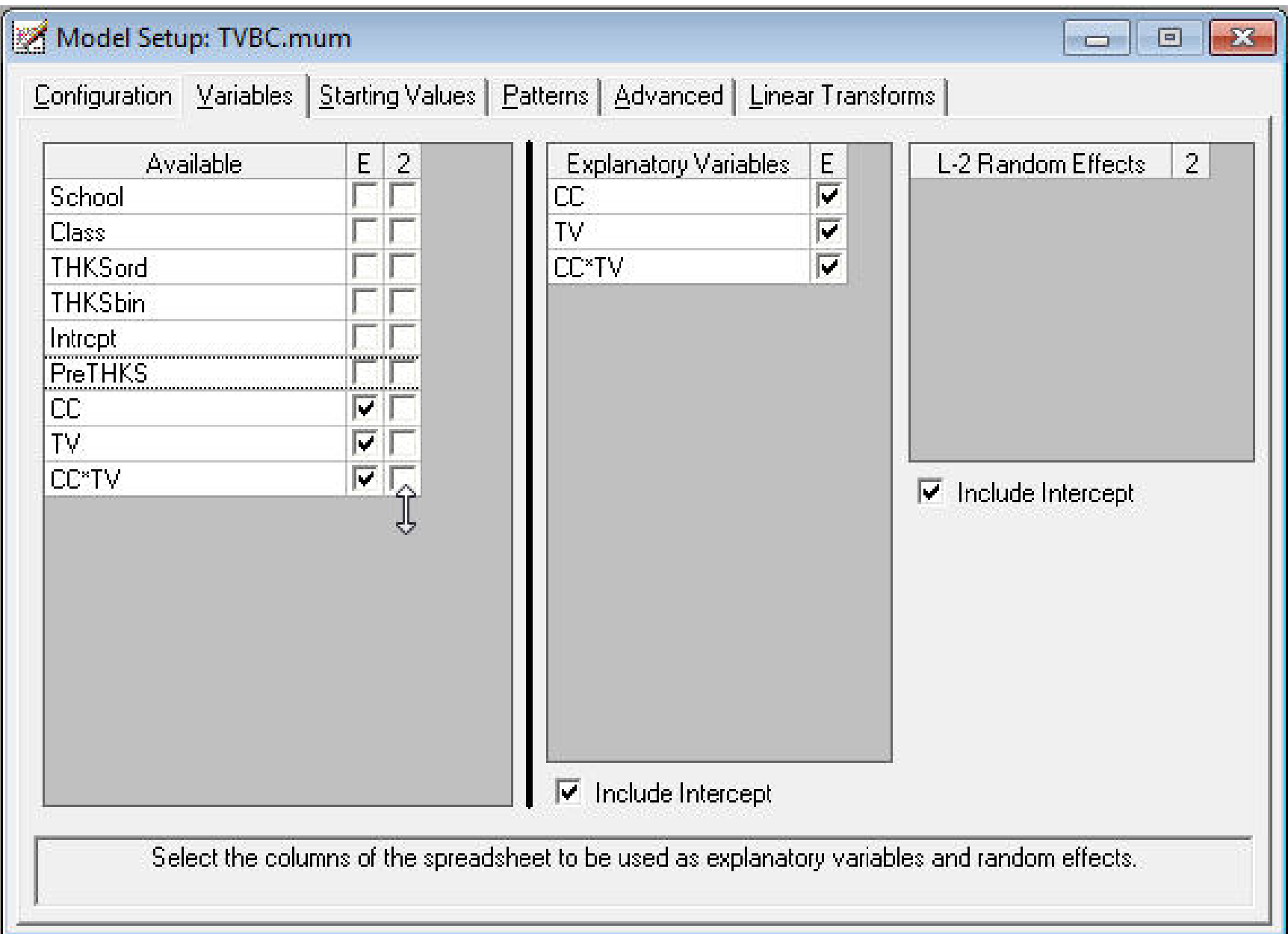

# Note "Optimization Method" should be "adaptive quadrature"

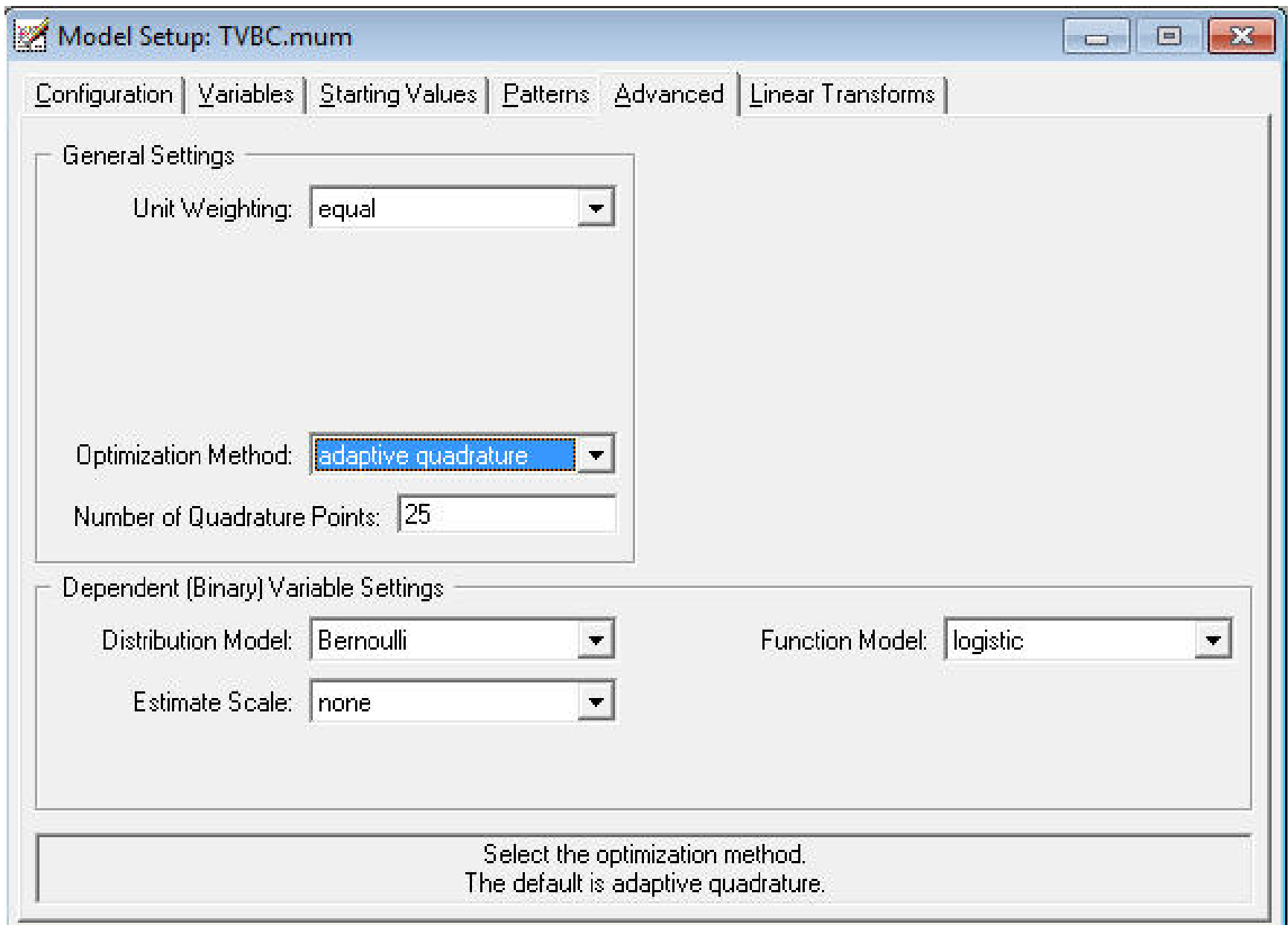

### TVBC.out

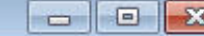

 $\blacktriangle$ 

듸

 $\overline{\nabla}$ 

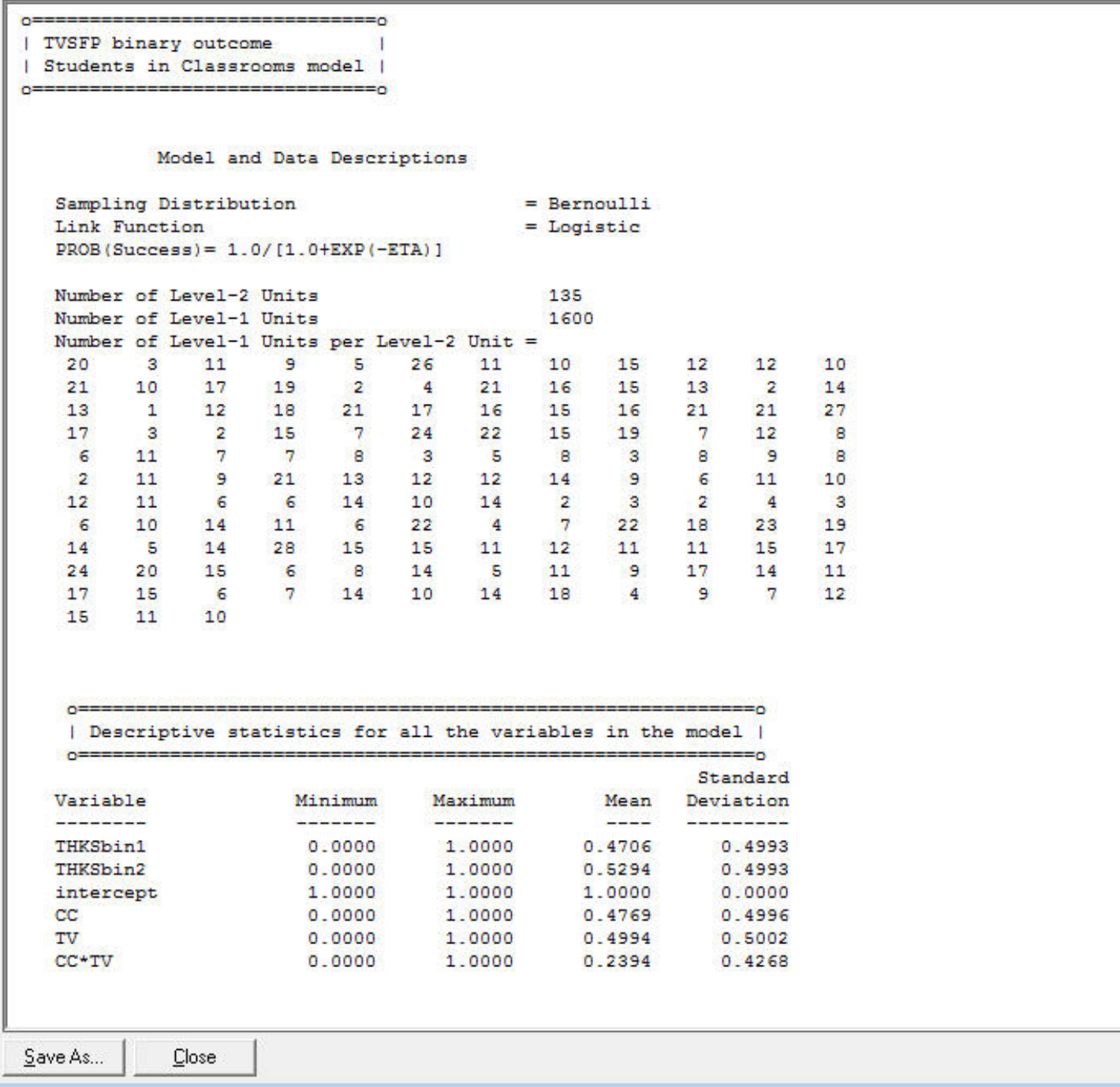

### $\frac{25}{6}$  TVBC.out

 $= 0$  $0$  =  $\equiv$ 

| Optimization Method: Adaptive Quadrature | 

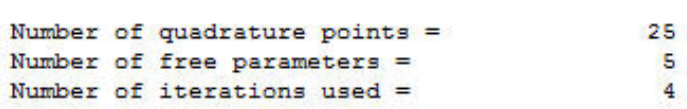

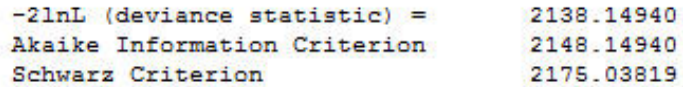

#### Estimated regression weights

 $\Box$ e

 $-x$ 

 $\blacktriangle$ 

 $\equiv$ 

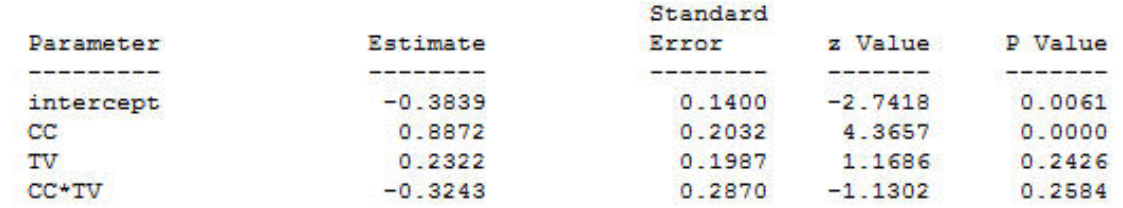

Odds Ratio and 95% Odds Ratio Confidence Intervals

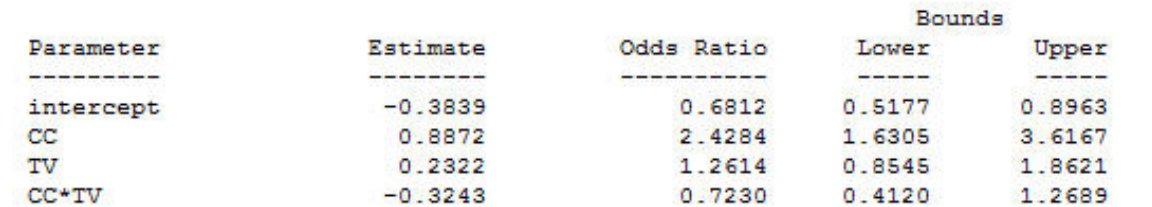

#### Estimated level 2 variances and covariances

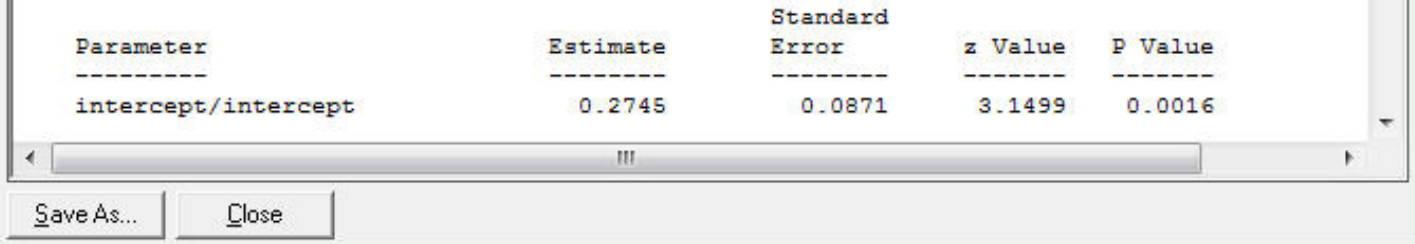

TVBC.out

م Calculation of the intracluster correlation residual variance =  $pi * pi / 3$  (assumed) cluster variance =  $0.2745$ intracluster correlation =  $0.2745 / (0.2745 + (pi*pi/3)) = 0.077$ Population Average Estimates Standard Error z Value P Value Parameter Estimate  $-$ ----------- $\begin{array}{c} \begin{array}{c} \begin{array}{c} \begin{array}{c} \end{array} \\ \end{array} \end{array} \end{array} \end{array} \end{array} \begin{array}{c} \begin{array}{c} \begin{array}{c} \end{array} \\ \end{array} \end{array} \end{array} \begin{array}{c} \begin{array}{c} \begin{array}{c} \end{array} \\ \end{array} \end{array} \end{array} \begin{array}{c} \begin{array}{c} \end{array} \end{array} \end{array} \begin{array}{c} \begin{array}{c} \begin{array}{c} \end{array} \end{array} \end{array} \end{array} \begin{array}{c}$ --------- $\frac{1}{2} \frac{1}{2} \frac{$  $0.1315 -2.7436 0.0061$  $-0.3608$ intercept  $cc$ 0.8340  $0.1916$   $4.3531$   $0.0000$ TV 0.2183  $0.1871$   $1.1671$   $0.2432$ CC+TV  $0.2703 -1.1285 0.2591$  $-0.3050$ Odds Ratio and 95% Odds Ratio Confidence Intervals **Bounds** Estimate Odds Ratio Lower Upper Parameter  $\sim$  000 m as the two contracts of  $\sim$  $\sim$  0.000 m  $\sim$  0.000 m  $\sim$  0.000 m  $\sim$ **Constitution Service**  $\mathcal{L}_{\mathcal{D}}$  and the following the field space  $\mathcal{L}_{\mathcal{D}}$ *Committee Services* intercept  $-0.3608$ 0.6971 0.5387 0.9021 2.3026 1.5817 3.3521  $CC$ 0.8340 TV 0.2183 1.2440 0.8622 1.7949 CC\*TV  $-0.3050$ 0.7371 0.4339 1.2520 E 0==================================== | SuperMix used 0.08 seconds CPU |  $n =$ ================= €  $111$ Save As... Close

# Empirical Bayes Estimates of Random Effects Select "Analysis" > "View Level-2 Bayes Results"

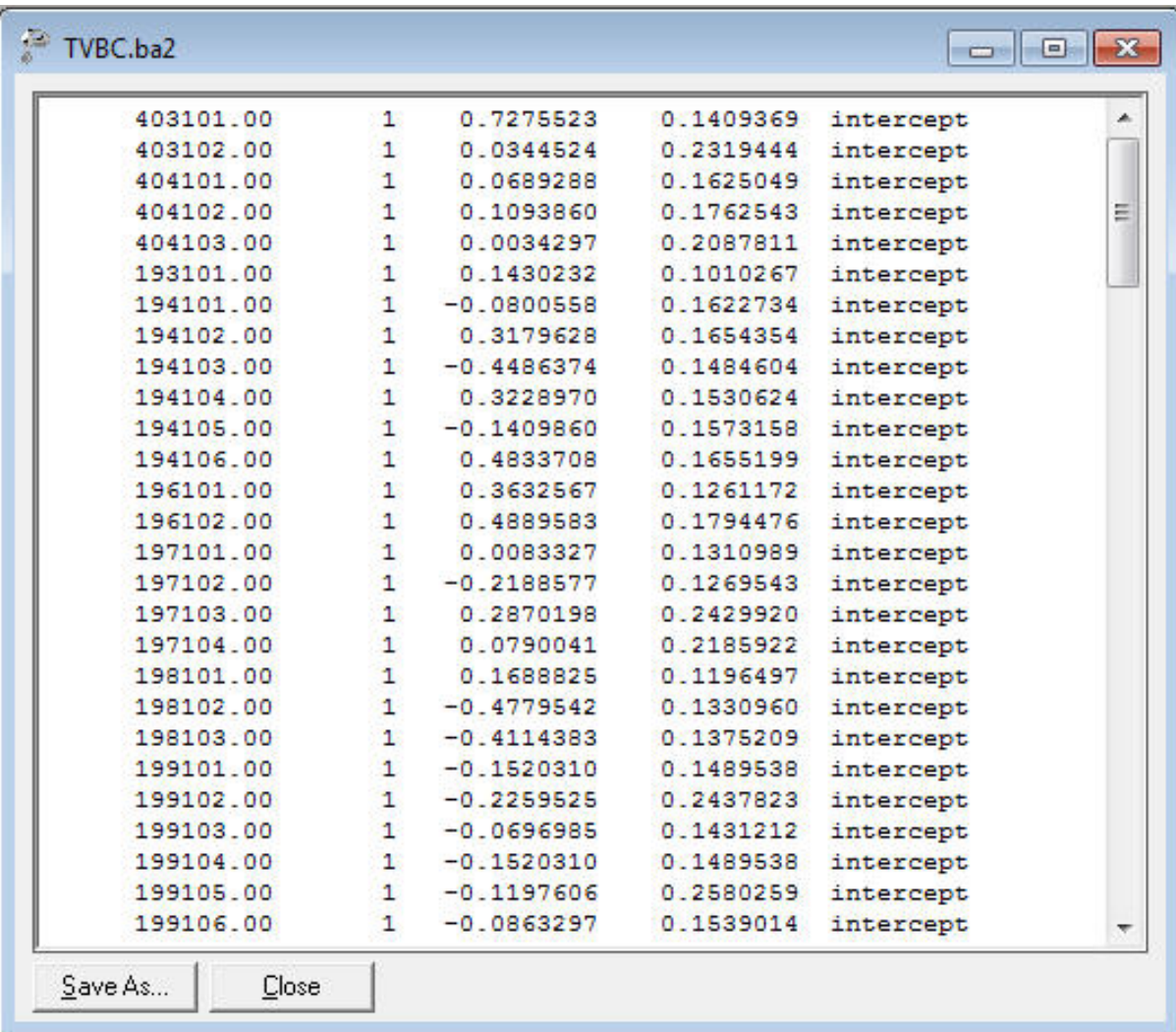

Class ID, random effect number, estimate, variance, name

Under "File" click on "Open Existing Model Setup"

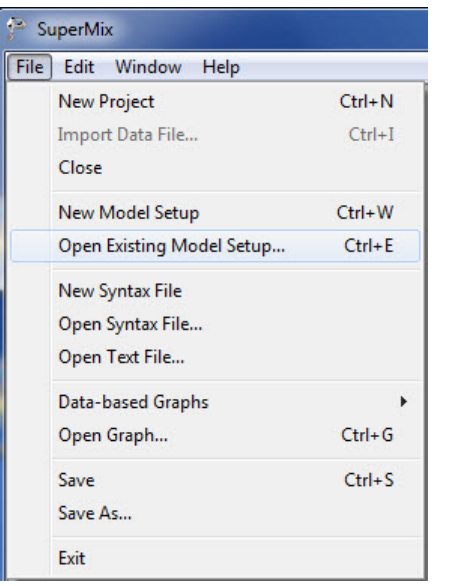

Open C:\SuperMixEn Examples\Workshop\Binary\tvbsc.mum

(or C:\SuperMixEn Student Examples\Workshop\Binary\tvbsc.mum)

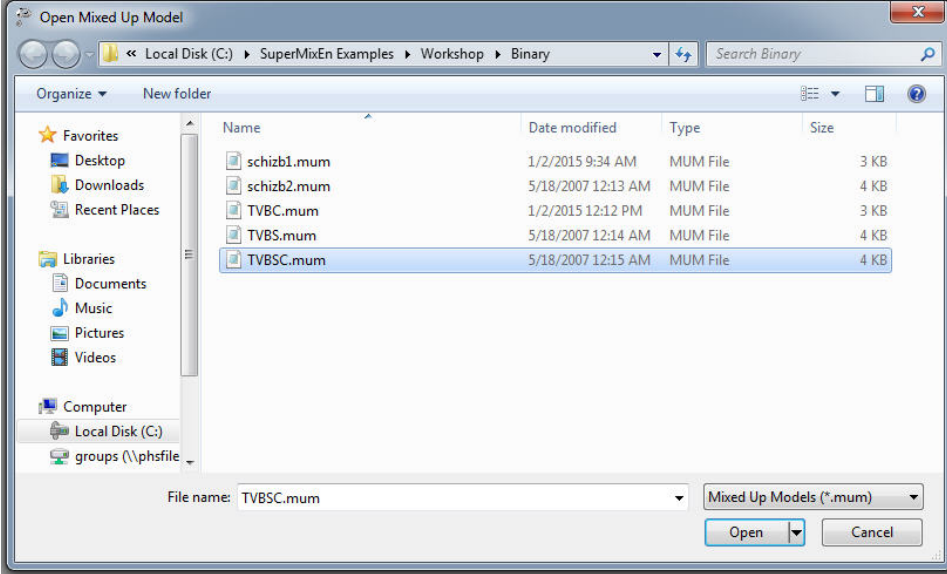

# Note "Dependent Variable Type" should be "binary"

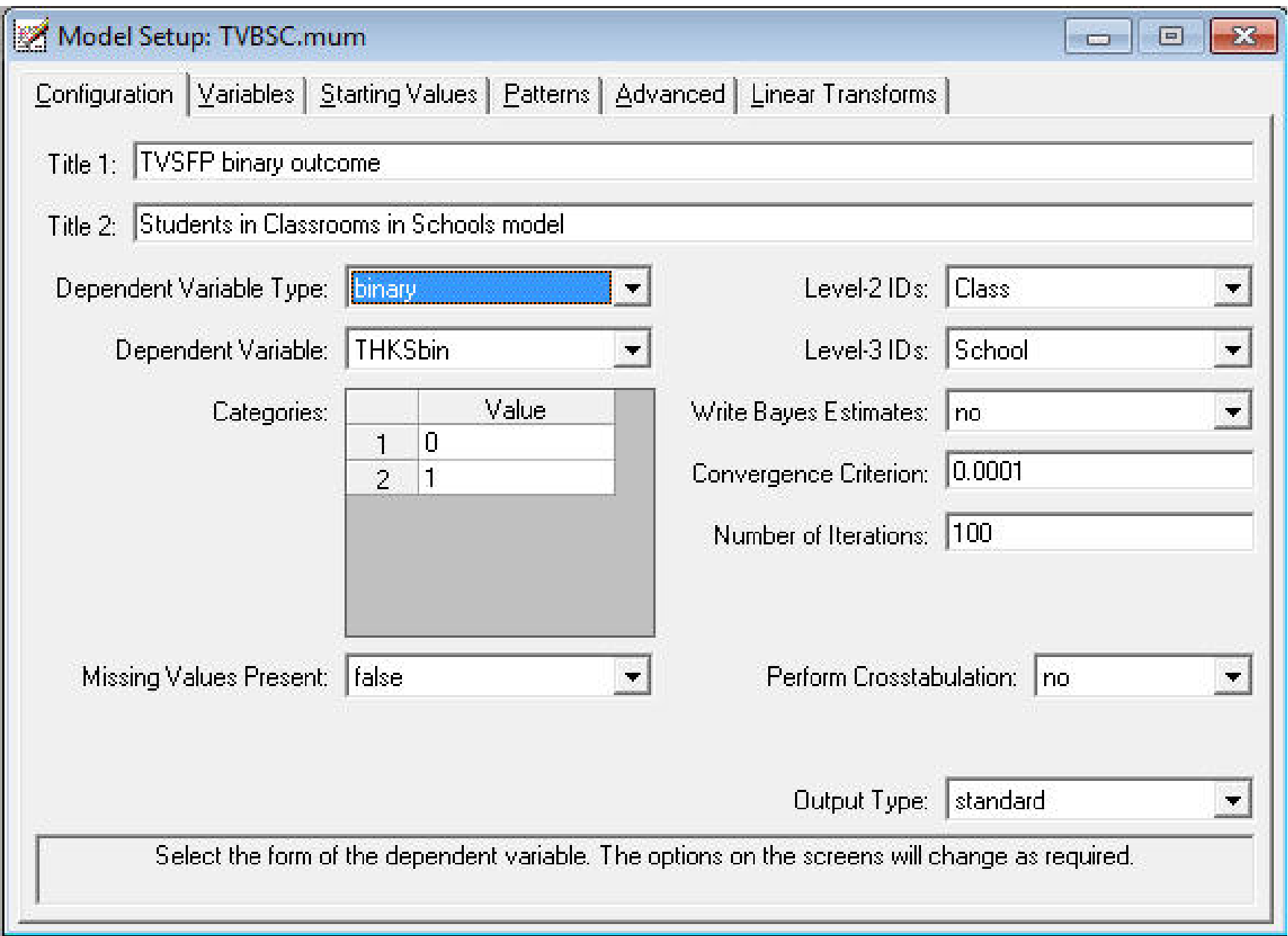

# For the moment, unselect  $\texttt{PreTHKS}$  as an explanatory variable

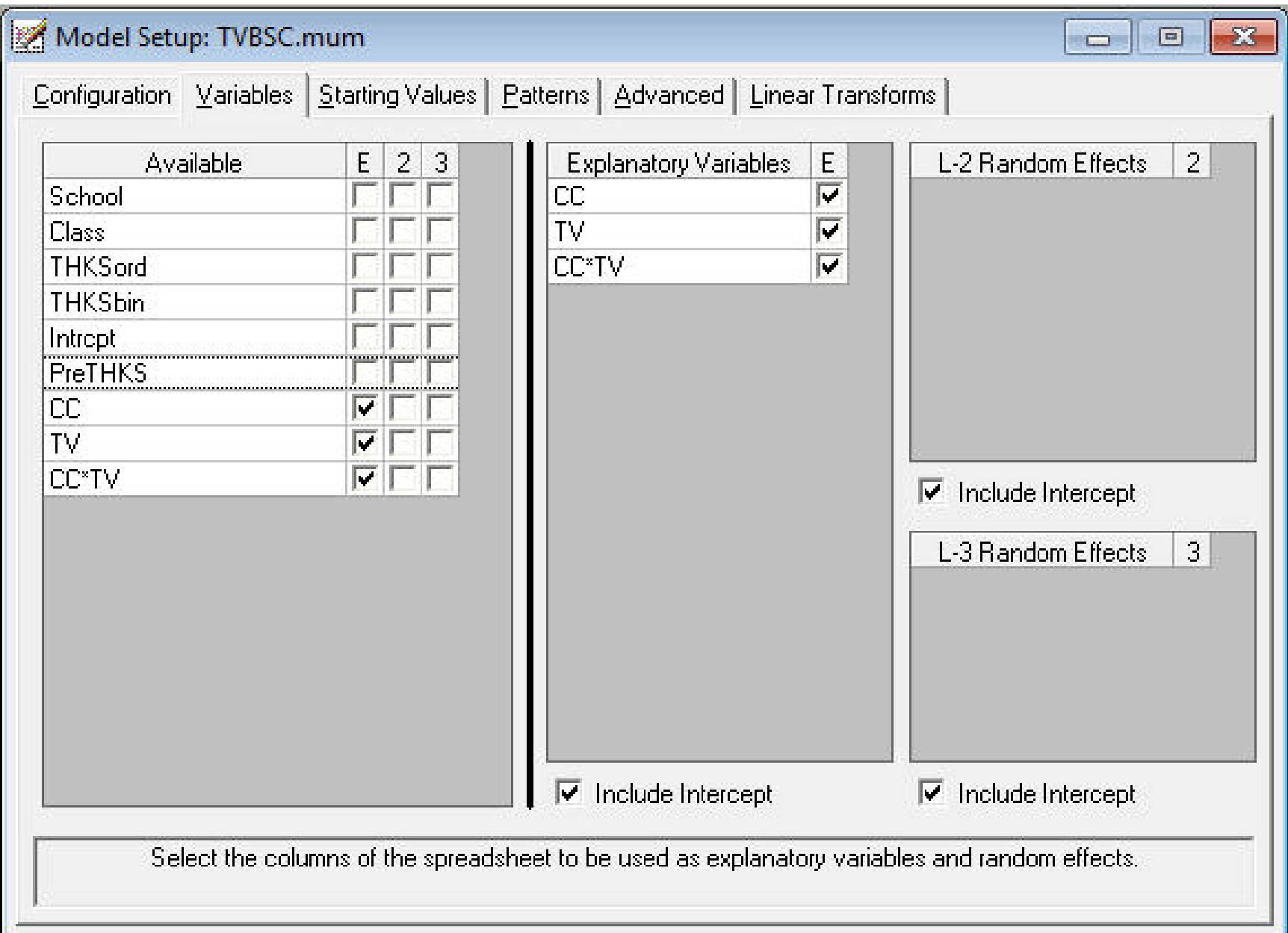

# Note "Optimization Method" should be "adaptive quadrature"

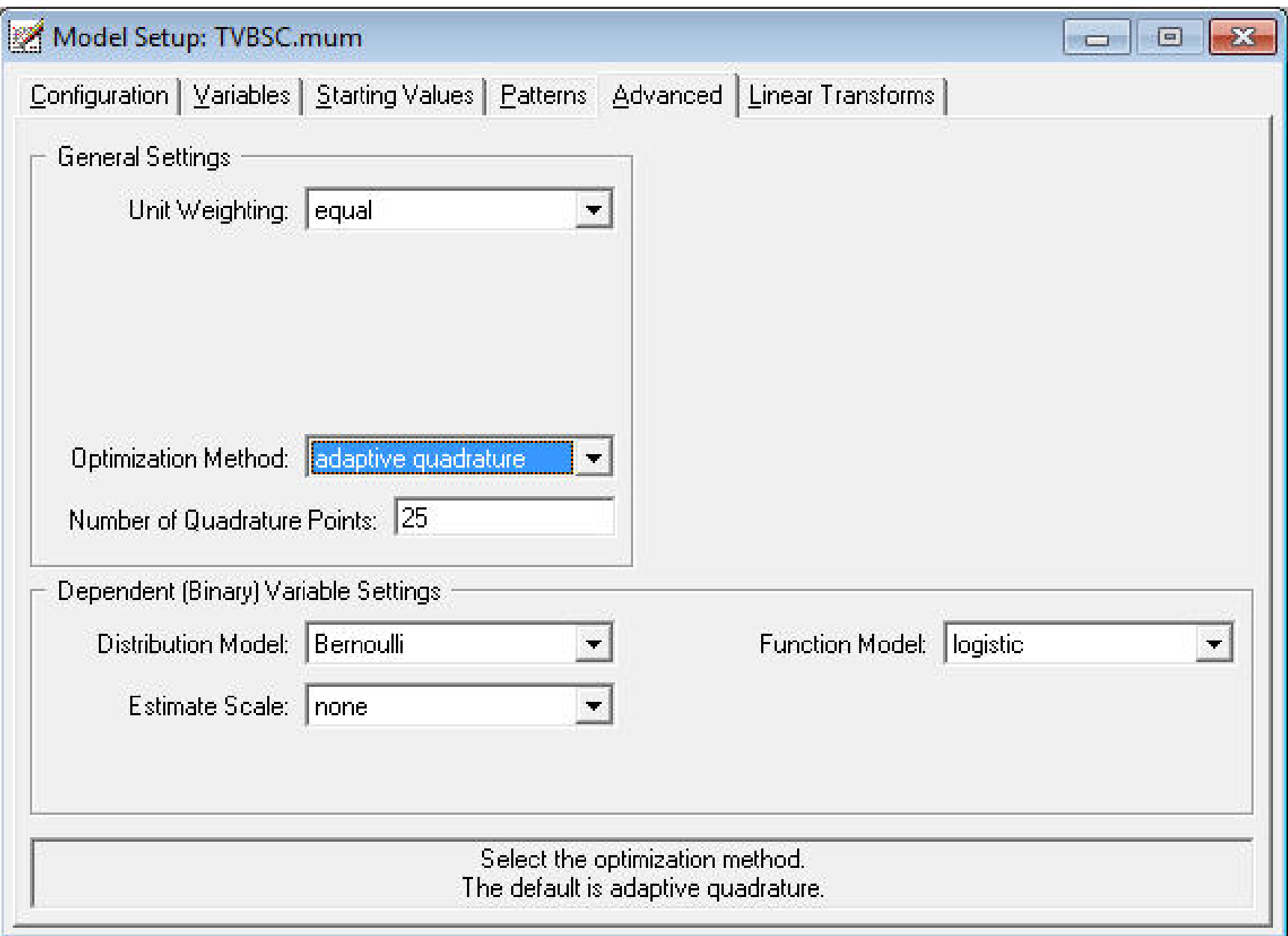

### $\frac{1}{6}$  TVBSC.out

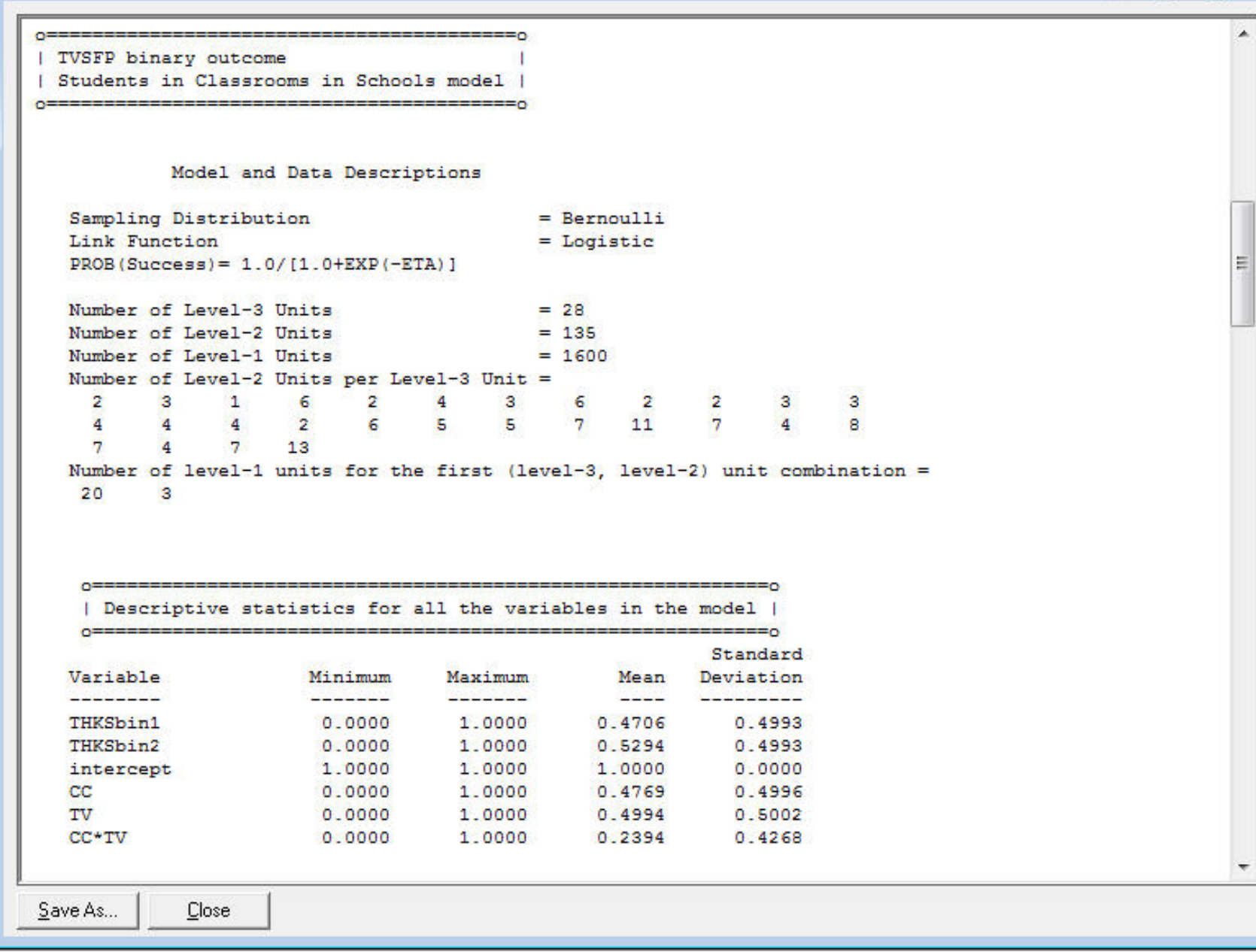

### TVBSC.out

### 

 $\blacktriangle$ 

 $\equiv$ 

 $0$ ===== -----------------------| Optimization Method: Adaptive Ouadrature |

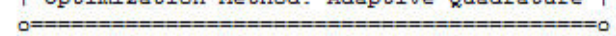

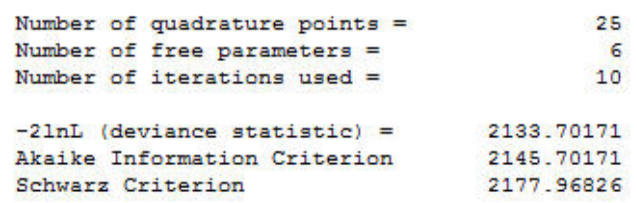

#### Estimated regression weights

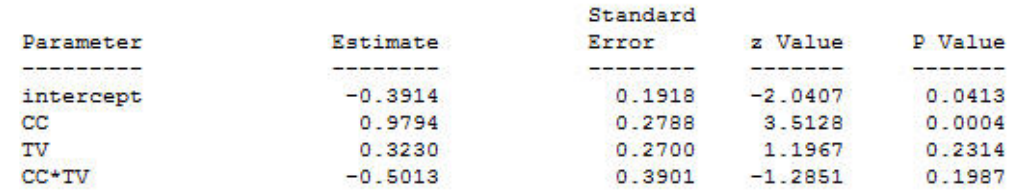

#### Odds Ratio and 95% Odds Ratio Confidence Intervals

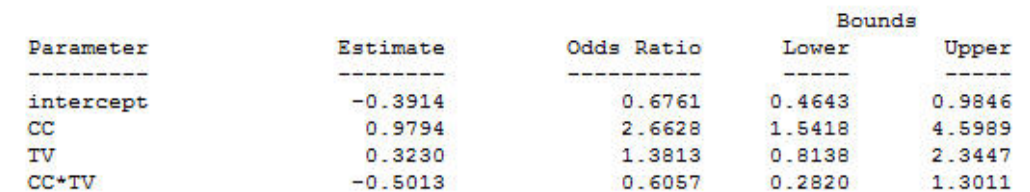

#### Estimated level 2 variances and covariances

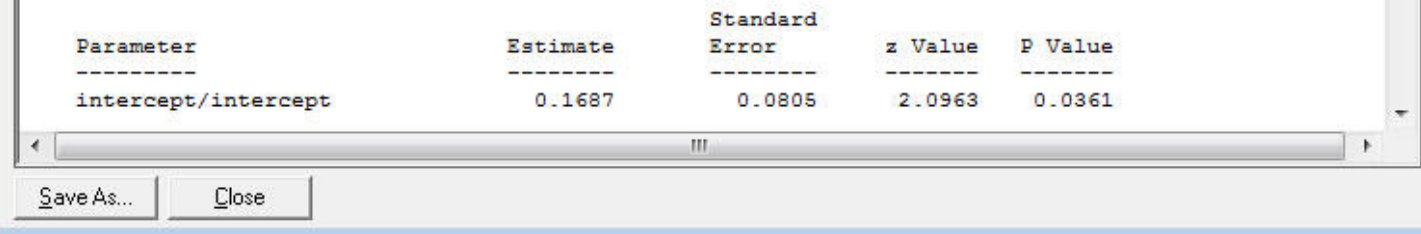

#### <sup>2</sup> TVBSC.out Estimated level 3 variances and covariances ۸ Standard Parameter Estimate Error z Value P Value ---------- $\frac{1}{2}$ **The Commission** intercept/intercept  $0.1209$ 0.0771 1.5677 0.1169 Level 3 covariance matrix intercept intercept 0.120890 Level 3 correlation matrix intercept 1.000000 intercept Population Average Estimates Standard Estimate Error z Value P Value Parameter ---------- $-0.3667$  $0.1798 -2.0399 0.0414$ intercept  $CC$ 0.9180  $0.2614$   $3.5116$  0.0004 TV 0.3027 0.2528 1.1973 0.2312 CC\*TV  $-0.4701$  $0.3656 -1.2857 0.1986$ Odds Ratio and 95% Odds Ratio Confidence Intervals Bounds Lower Parameter Estimate Odds Ratio Upper <u> Terrest Process</u> ---------- $\frac{1}{2}$ **Contract** 0.6930 0.4872 0.9857 intercept  $-0.3667$ 0.9180  $CC$ 2.5043 1.5002 4.1803 TV 0.3027 1.3535 0.8246 2.2217 CC\*TV  $-0.4701$ 0.6249 0.3052 1.2796 0=================================  $=$ n | SuperMix used 3.45 seconds CPU |  $\leftarrow$  $|11|$ Save As... Close

# Empirical Bayes Estimates of Random Class Effects Select "Analysis" > "View Level-2 Bayes Results"

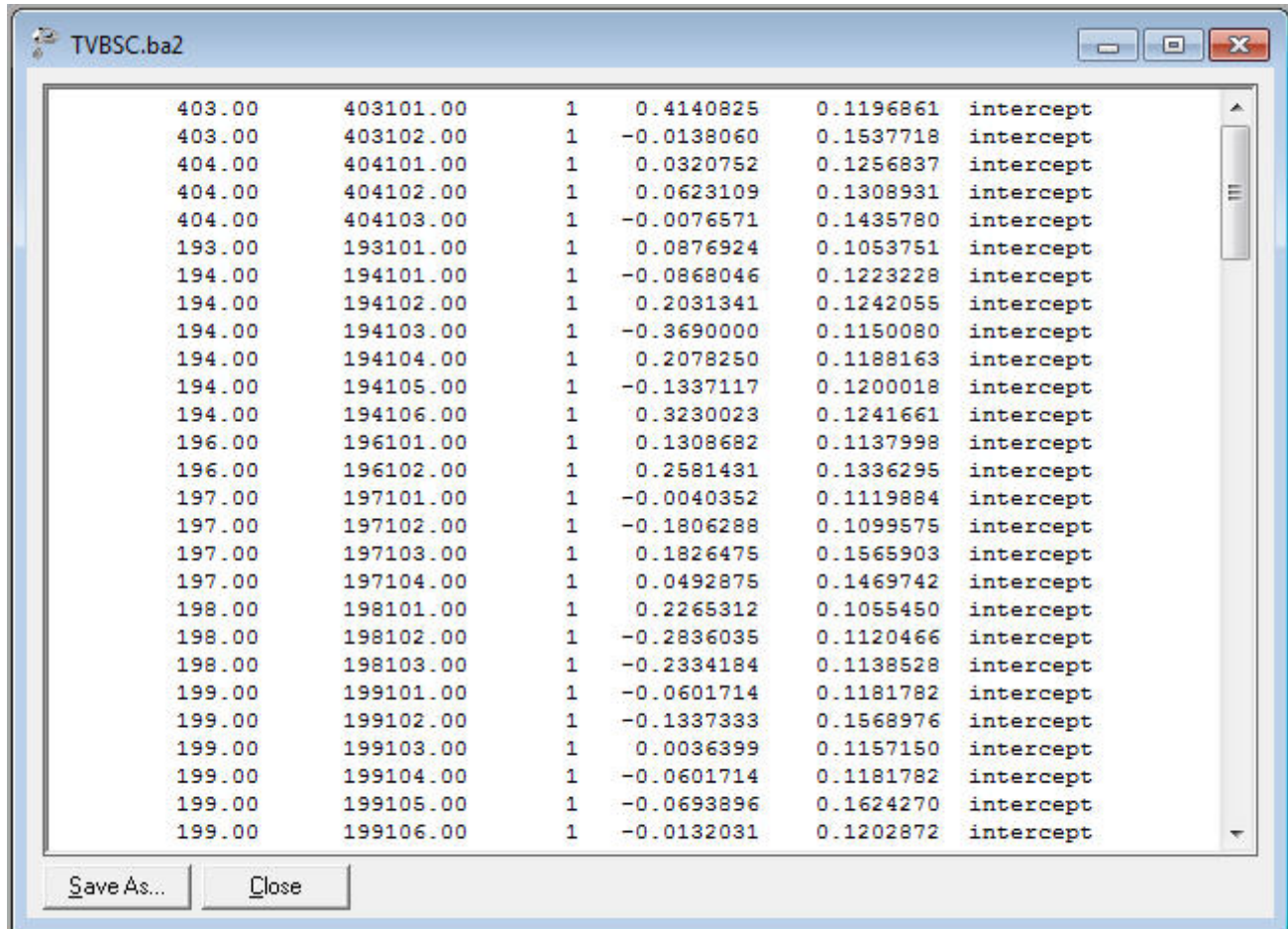

School ID, Class ID, random effect number, estimate, variance, name

## Empirical Bayes Estimates of Random School Effects Select "Analysis" > "View Level-3 Bayes Results"

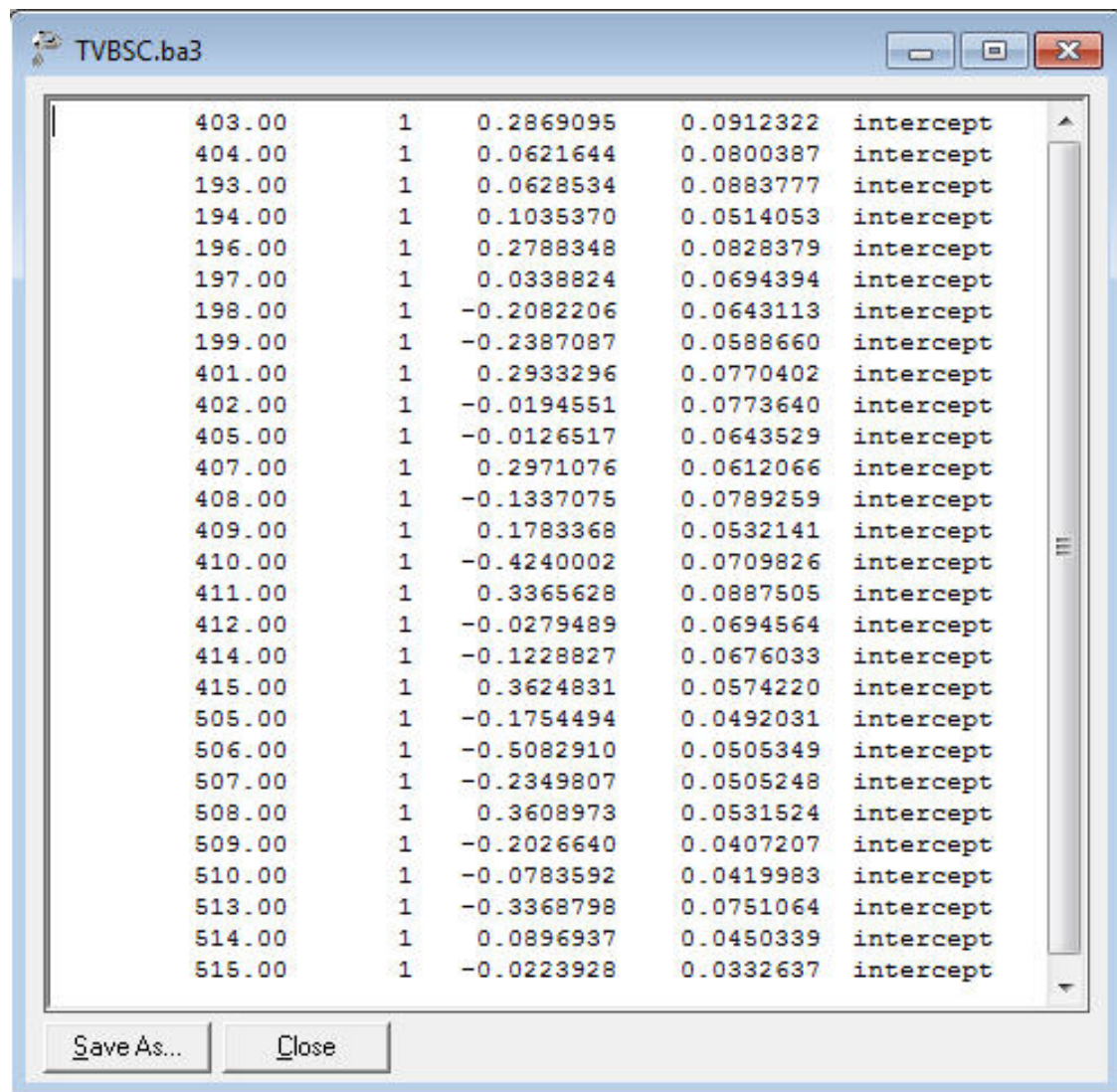

School ID, random effect number, estimate, variance, name

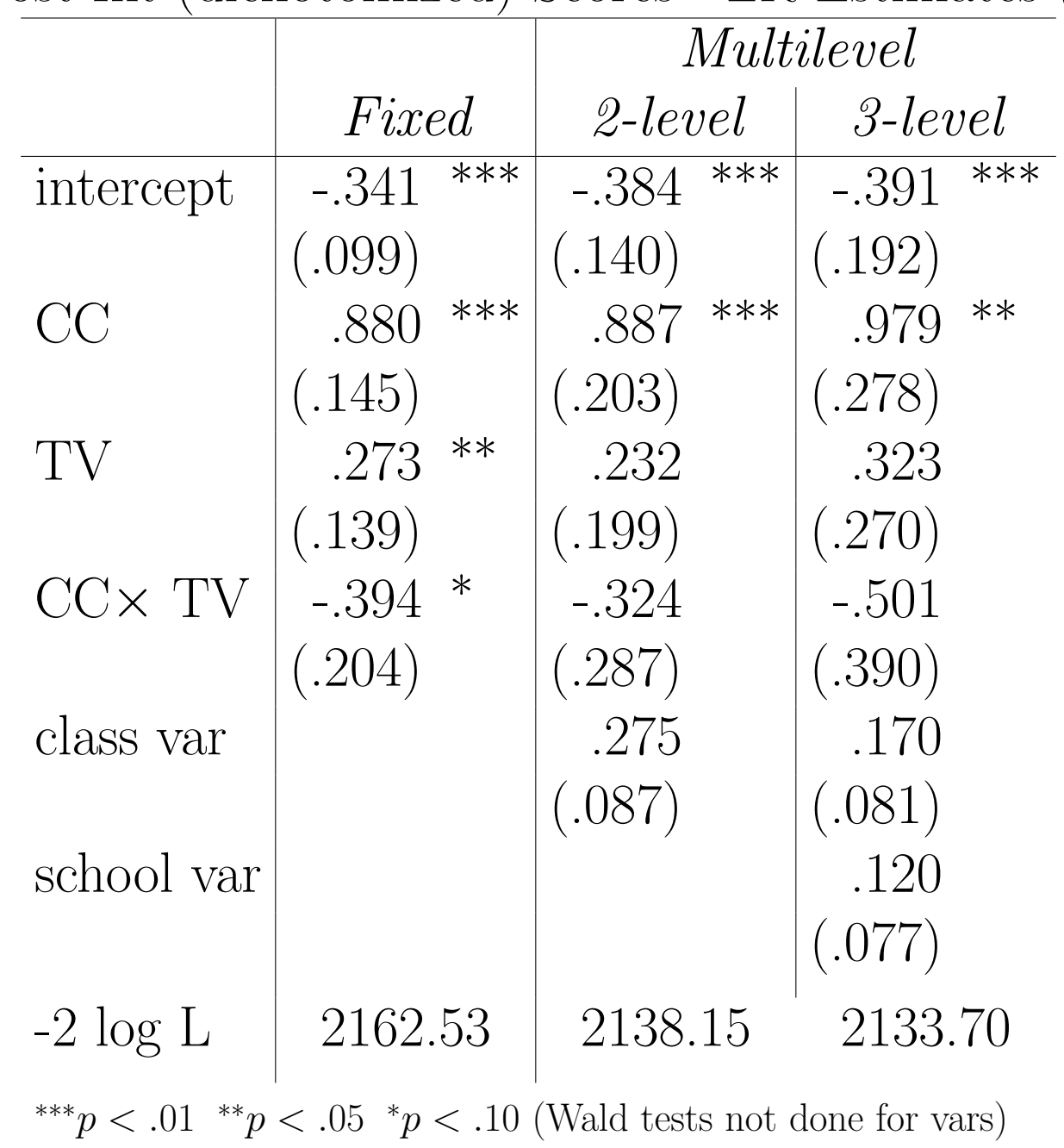

THKS Post-Int (dichotomized) Scores - LR Estimates (std errs)

### Calculation of ICC - 2 level model

$$
r = \frac{\sigma_v^2}{\sigma_v^2 + \sigma^2}
$$

Random classrooms model  $(\pi^2/3 = 3.2897)$ 

$$
r = \frac{.275}{.275 + \pi^2/3} = .077
$$

 $\Rightarrow$  7.7% of the unexplained variation is at the classroom level

### Calculation of ICC - 3 level model

Level-3 (likeness of students in the same school)

$$
r = \frac{\sigma_{v(3)}^2}{\sigma_{v(3)}^2 + \sigma_{v(2)}^2 + \sigma^2} = \frac{.121}{.121 + .169 + \pi^2/3} = .034
$$

Level-2 (likeness of students in same classroom & school)

$$
r = \frac{\sigma_{v(3)}^2 + \sigma_{v(2)}^2}{\sigma_{v(3)}^2 + \sigma_{v(2)}^2 + \sigma^2} = \frac{.121 + .169}{.121 + .169 + \pi^2/3} = .081
$$

Level-2 (likeness of classes in the same school)

$$
r = \frac{\sigma_{v(3)}^2}{\sigma_{v(3)}^2 + \sigma_{v(2)}^2} = \frac{.121}{.121 + .169} = .415
$$

•  $r < .5$ : the school level contributes slightly less to variability than the class level • average classroom post THKS scores are moderately similar within schools

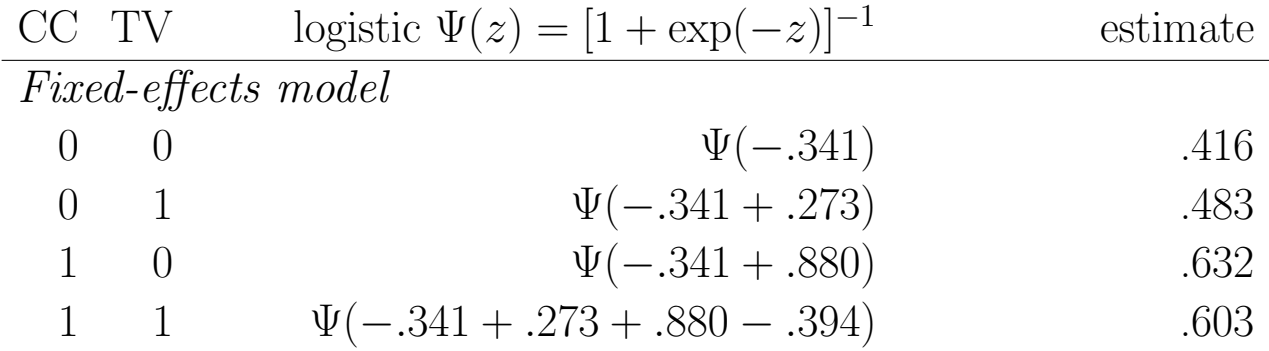

Random-classrooms model 
$$
\hat{d} = (.2745 + \pi^2/3)/(\pi^2/3)
$$
  
\n0 0  $\Psi((-.384)/\sqrt{\hat{d}})$  .409

0 1 
$$
\Psi((-.384 + .232)/\sqrt{\hat{d}})
$$
 .464

1 0 
$$
\Psi((-.384 + .887)/\sqrt{\hat{d}})
$$
 .619

1 1 
$$
\Psi((-.384 + .232 + .887 - .324)/\sqrt{\hat{d}})
$$
 .597

Random-classrooms model using Population Average Estimates

0 0 
$$
\Psi(-.361)
$$
 .411  
0 1  $\Psi(-.361 + .218)$  .464

$$
1 \t 0 \t \Psi(-.361 + .834) \t .616
$$

$$
1 \t 1 \t \Psi(-.361 + .218 + .834 - .305)
$$
\t\t .595

 $d =$  design effect  $= (\sigma_v^2 + \sigma^2)/\sigma^2$ 

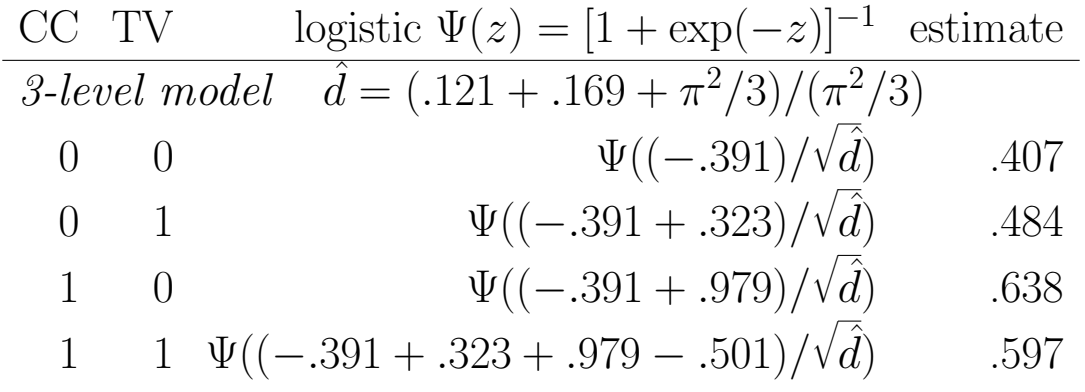

3-level model using Population Average Estimates

- 0 0  $\Psi(-.367)$  .409 0 1  $\Psi(-.367 + .303)$  .484
- 1 0  $\Psi(-.367+.918)$  .634
- 1 1  $\Psi(-.367 + .303 + .918 .470)$  .595

$$
d = \text{design effect} = (\sigma_{v(3)}^2 + \sigma_{v(2)}^2 + \sigma^2)/\sigma^2
$$

 $\overline{\phantom{a}}$ 

### Within-Clusters / Between-Clusters components

Within-clusters model - level 1  $(j = 1, \ldots, n_i$  subjects)  $logit_{ij} = b_{0i} + b_{1i} PRETHKS_{ij}$ 

Between-clusters model - level  $2$   $(i = 1, \ldots, N$  clusters)

 $b_{0i} = \beta_0 + \beta_2 CC_i + \beta_3 TV_i + \beta_4(CC_i \times TV_i) + v_{0i}$  $b_{1i} = \beta_1$ 

 $v_{0i} \sim \mathcal{NID}(0, \sigma_v^2)$ 

- $\beta_0$  = (PRETHKS adjusted) logit for CC=no TV=no subgroup
- $\beta_1$  = effect of PRETHKS on POSTTHKS
- $\beta_2$  = (PRETHKS adjusted) logit diff. between CC=yes vs  $CC=no$  (for  $TV=no$ )
- $\beta_3$  = (PRETHKS adjusted) logit diff. between TV=yes vs  $TV=no$  (for  $CC=no$ )

 $\beta_4$  = (PRETHKS adjusted) difference in logit attributable to interaction

 $v_{0i}$  = random cluster deviation

### 3-level model

Within-classrooms (and schools) model - level 1  $(k = 1, \ldots, n_{ij} \text{ students})$  $logit_{ijk} = b_{0ij} + b_{1ij} PRETHKS_{ijk}$ 

Between-classrooms (within-schools) model - level 2  $(j = 1, \ldots, n_i \text{ classrooms})$ 

$$
\begin{array}{l} b_{0ij}\,=\,b_{0i}\,\,+\,\,v_{0ij}\\ b_{1ij}\,=\,b_{1i}\end{array}
$$

<u>Between-schools model</u> - level 3  $(i = 1, \ldots, N$  schools)

 $b_{0i} = \beta_0 + \beta_2 CC_i + \beta_3 TV_i + \beta_4(CC_i \times TV_i) + v_{0i}$  $b_{1i} = \beta_1$ 

$$
v_{0ij} \sim \mathcal{NID}(0, \sigma_{v(2)}^2)
$$
 and  $v_{0i} \sim \mathcal{NID}(0, \sigma_{v(3)}^2)$ 

## Reopening TVBC.mum and selecting PreTHKS as an explanatory variable

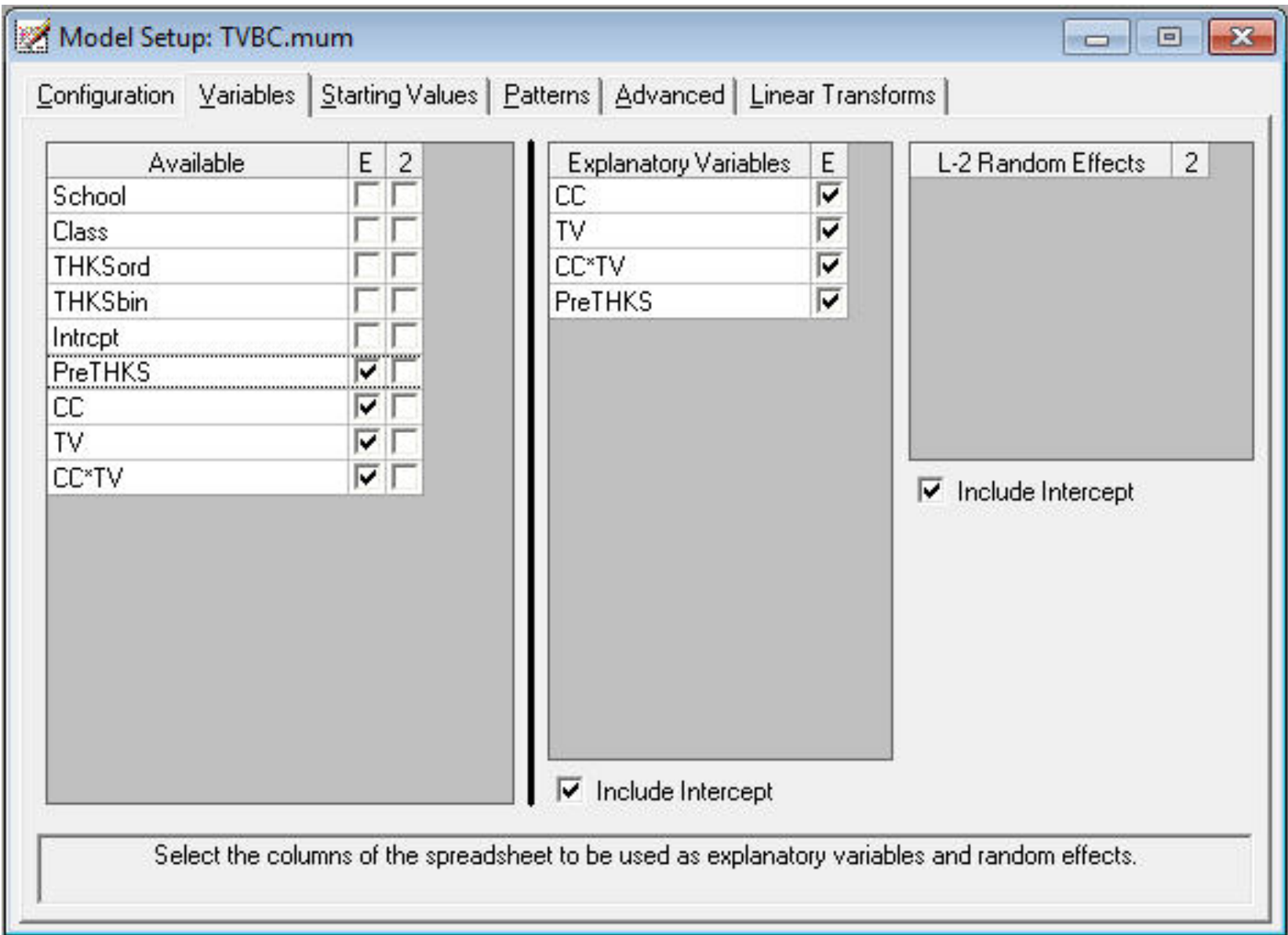

### TVBC.out

### $\begin{array}{|c|c|c|}\hline \multicolumn{1}{|c|}{\textbf{a}} & \multicolumn{1}{|c|}{\textbf{B}} & \multicolumn{1}{|c|}{\textbf{X}} \\ \hline \multicolumn{1}{|c|}{\textbf{A}} & \multicolumn{1}{|c|}{\textbf{B}} & \multicolumn{1}{|c|}{\textbf{B}} & \multicolumn{1}{|c|}{\textbf{X}} \\ \hline \multicolumn{1}{|c|}{\textbf{A}} & \multicolumn{1}{|c|}{\textbf{A}} & \multicolumn{1}{|c|}{\textbf{B}} & \multicolumn{1}{|c|}{\textbf{A}} & \$

 $\blacktriangle$ 

 $\equiv$ 

 $\pm$ 

#### 

| Optimization Method: Adaptive Quadrature | 

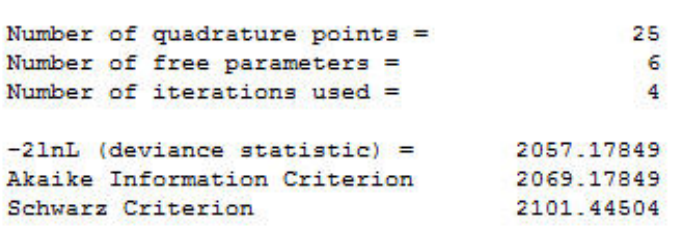

#### Estimated regression weights

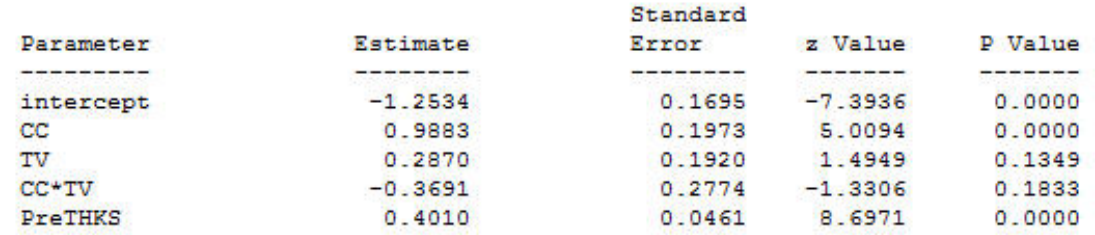

#### Odds Ratio and 95% Odds Ratio Confidence Intervals

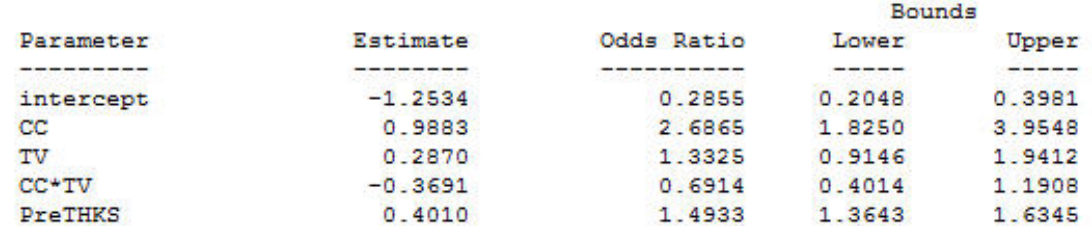

#### Estimated level 2 variances and covariances

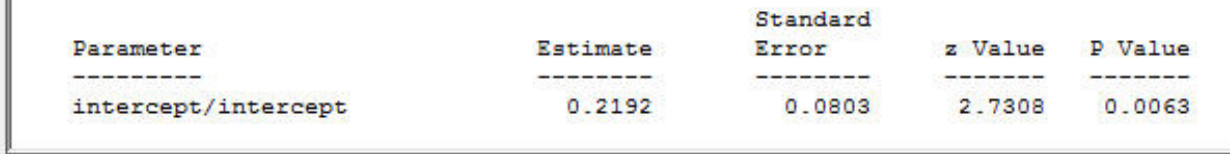

Save As... **Close** 

### TVBC.out

```
Calculation of the intracluster correlation
residual variance = pi * pi / 3 (assumed)
cluster variance = 0.2192
```
intracluster correlation =  $0.2192 / (0.2192 + (pi *pi/3)) = 0.062$ 

#### Population Average Estimates

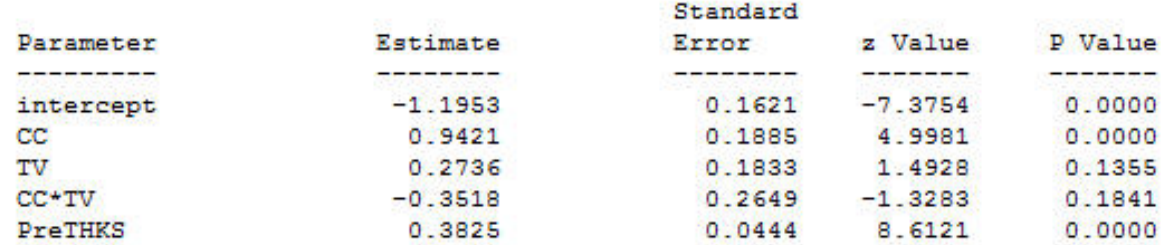

 $\boxed{\Box} \boxed{D} \boxed{X}$ 

A.

Ξ

÷

Þ.

Odds Ratio and 95% Odds Ratio Confidence Intervals

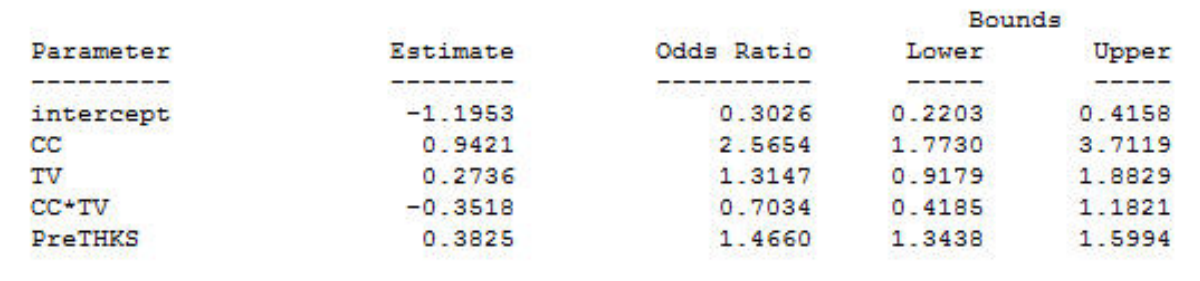

#### | SuperMix used 0.09 seconds CPU |

0=====================================

 $C$ lose Save As...

 $\blacktriangleleft$  .

52

 $III$ 

## Reopening TVBSC.mum and selecting PreTHKS as an explanatory variable

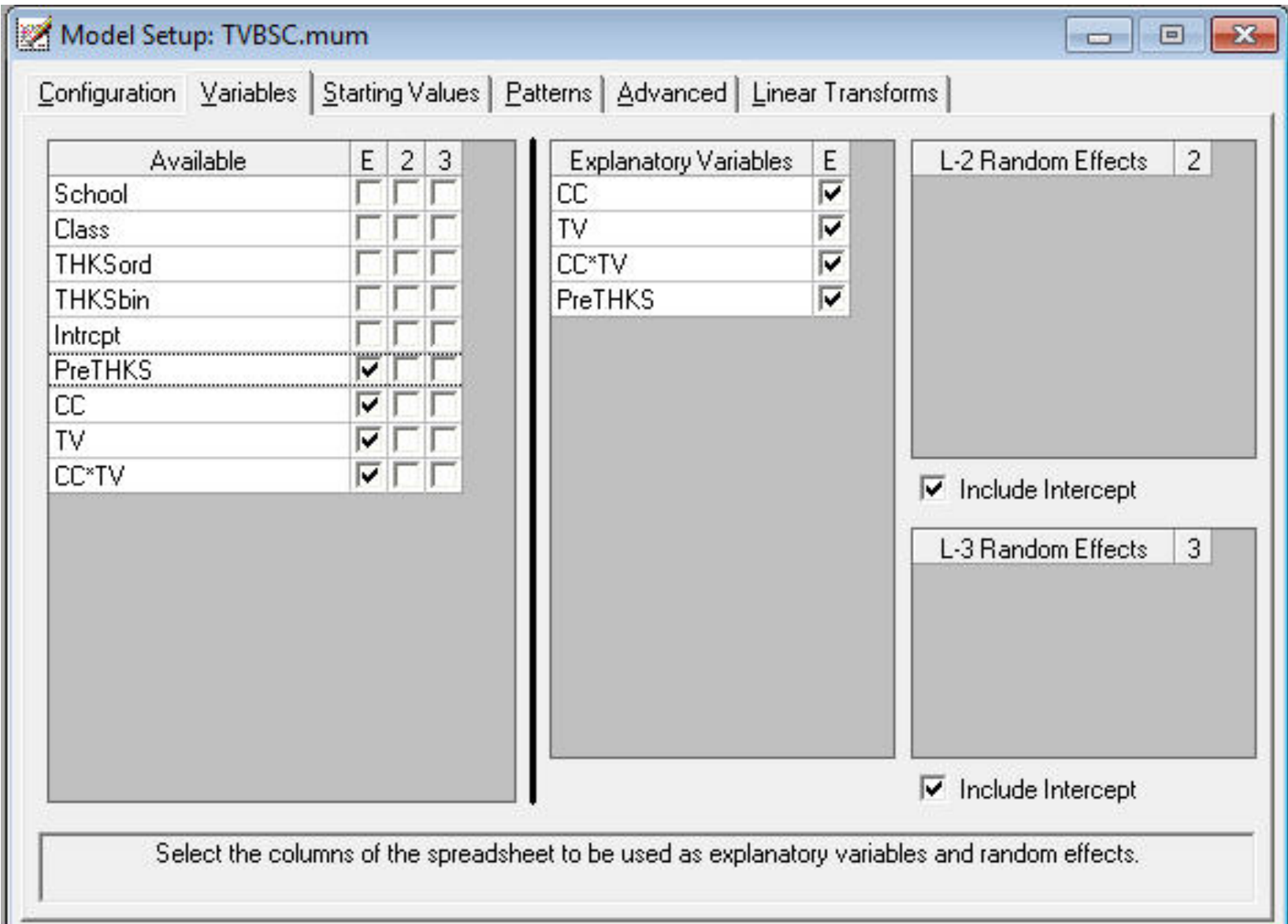

 $\blacktriangle$ 

Ξ

 $\overline{\phantom{a}}$ 

 $0 = 1$ =o

| Optimization Method: Adaptive Quadrature | 

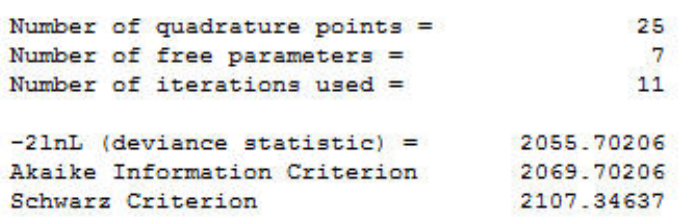

#### Estimated regression weights

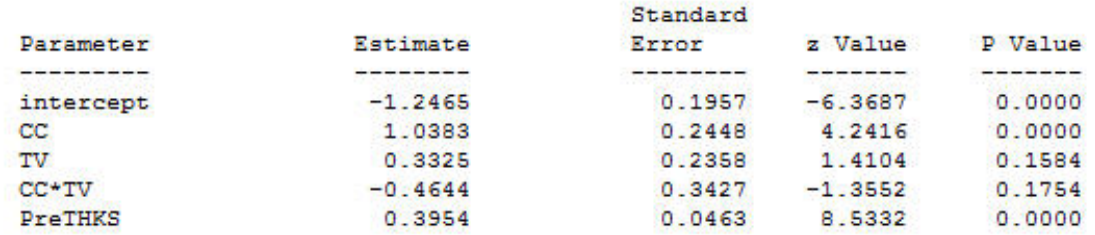

#### Odds Ratio and 95% Odds Ratio Confidence Intervals

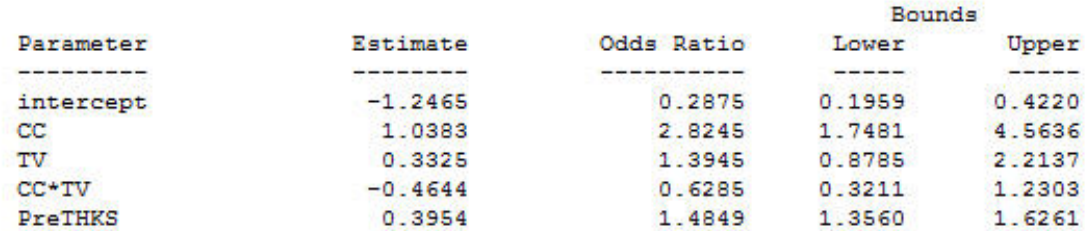

#### Estimated level 2 variances and covariances

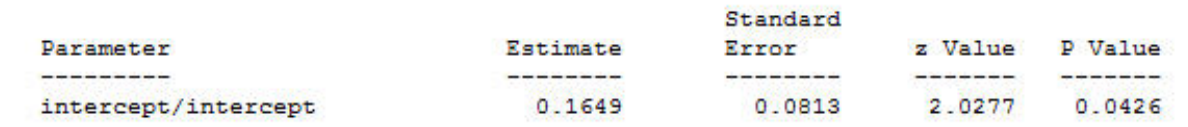

Save As...

Close

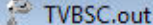

#### Estimated level 3 variances and covariances ×. Standard Parameter Estimate Error z Value P Value ----------**Constitution of the constitution** intercept/intercept 0.0630 0.0616 1.0213 0.3071 Level 3 covariance matrix intercept 0.062954 intercept Level 3 correlation matrix intercept intercept 1.000000 Population Average Estimates Standard Estimate Error z Value P Value Parameter the first term and the particular size.  $\sim$  and  $\sim$  and  $\sim$  and  $\sim$ --------**The contract of the contract of the contract of the contract of the contract of the contract of the contract of the contract of the contract of the contract of the contract of the contract of the contract of the contract**  $-1.1866$ 0.1869  $-6.3478$ 0.0000 intercept 0.9881  $0.2330$   $4.2416$   $0.0000$  $CC$ TV 0.3164 0.2243 1.4106 0.1584 CC+TV  $-0.4420$  $0.3262 -1.3551 0.1754$ PreTHKS 0.3766 0.0446 8.4335 0.0000 Odds Ratio and 95% Odds Ratio Confidence Intervals Î **Bounds** Estimate Odds Ratio Lower Parameter Upper ----------- $\frac{1}{2} \left( \frac{1}{2} \frac{1}{2}$ ------------------- $\frac{1}{2}$ 围  $0.2116$   $0.4403$ intercept  $-1.1866$ 0.3053 1.7015 4.2405  $cc$ 0.9881 2.6861 TV 1.3722 0.8841 2.1298 0.3164 CC\*TV  $-0.4420$  $0.6427$  $0.3391$ 1.2181 PreTHKS 0.3766 1.4572 1.3351 1.5905  $\overline{\phantom{a}}$ Save As... Close

|                                                              |                 | $\it Multilevel$ |                 |
|--------------------------------------------------------------|-----------------|------------------|-----------------|
|                                                              | Fixed           | $2$ -level       | $3$ -level      |
| intercept                                                    | ***<br>$-1.217$ | ***<br>$-1.253$  | ***<br>$-1.246$ |
|                                                              | (.141)          | (.170)           | (.196)          |
| PRETHKS                                                      | ***<br>.400     | ***<br>.401      | ***<br>.395     |
|                                                              | (.044)          | (.046)           | (.046)          |
| CC                                                           | ***<br>.973     | ***<br>.988      | ***<br>1.038    |
|                                                              | (.150)          | (.197)           | (.245)          |
| TV                                                           | $**$<br>.316    | .287             | .333            |
|                                                              | (.143)          | (.192)           | (.236)          |
| $CC \times TV$                                               | $**$<br>$-.413$ | $-.369$          | $-.464$         |
|                                                              | (.210)          | (.277)           | (.343)          |
| class var                                                    |                 | .219             | .165            |
|                                                              |                 | (.080)           | (.081)          |
| school var                                                   |                 |                  | .063            |
|                                                              |                 |                  | (.062)          |
| $-2 \log L$                                                  | 2073.3          | 2057.18          | 2055.70         |
| ***p < .01 **p < .05 *p < .10 (Wald-tests not done for vars) |                 |                  |                 |

THKS Post-Int (dichotomized) Scores - LR Estimates (std err)

### Calculation of ICC - 2 level models

$$
r = \frac{\sigma_v^2}{\sigma_v^2 + \sigma^2}
$$

Random classrooms model

$$
r = \frac{.219}{.219 + \pi^2 / 3} = .062
$$

 $\Rightarrow$  6.2% of the unexplained variation is at the classroom level

### Calculation of ICC - 3 level model

Level-3 (likeness of students in the same school)  $r =$  $\sigma_{\eta}^2$  $v(3)$  $\overline{\sigma_{v(3)}^2+\sigma_{v(2)}^2+\sigma^2}$ = .063  $.063 + .165 + \pi^2/3$  $= .018$ 

Level-2 (likeness of students in same classroom & school)

$$
r = \frac{\sigma_{v(3)}^2 + \sigma_{v(2)}^2}{\sigma_{v(3)}^2 + \sigma_{v(2)}^2 + \sigma^2} = \frac{.063 + .165}{.063 + .165 + \pi^2/3} = .063
$$

Level-2 (likeness of classes in the same school)

$$
r = \frac{\sigma_{v(3)}^2}{\sigma_{v(3)}^2 + \sigma_{v(2)}^2} = \frac{.063}{.063 + .165} = .276
$$

•  $r < .5$ : the school level contributes less to variability than the class level • average classroom post THKS scores are moderately similar within schools

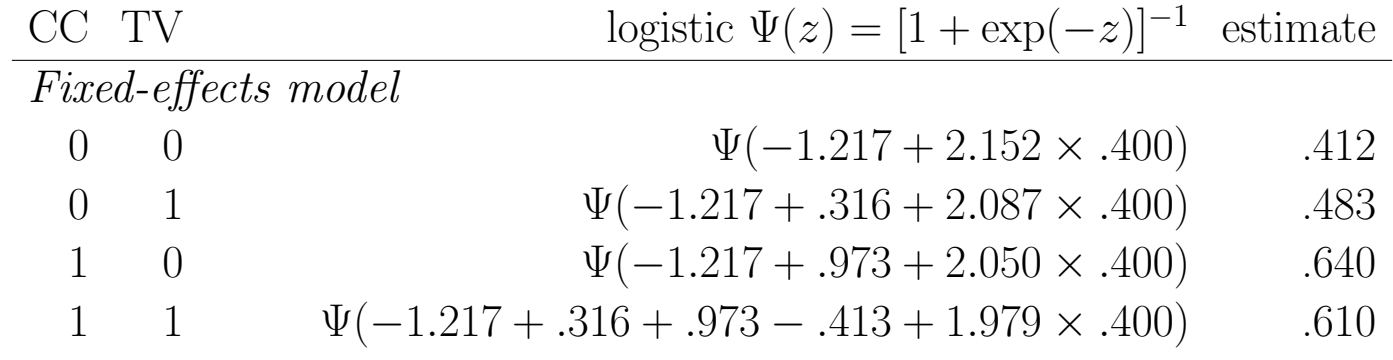

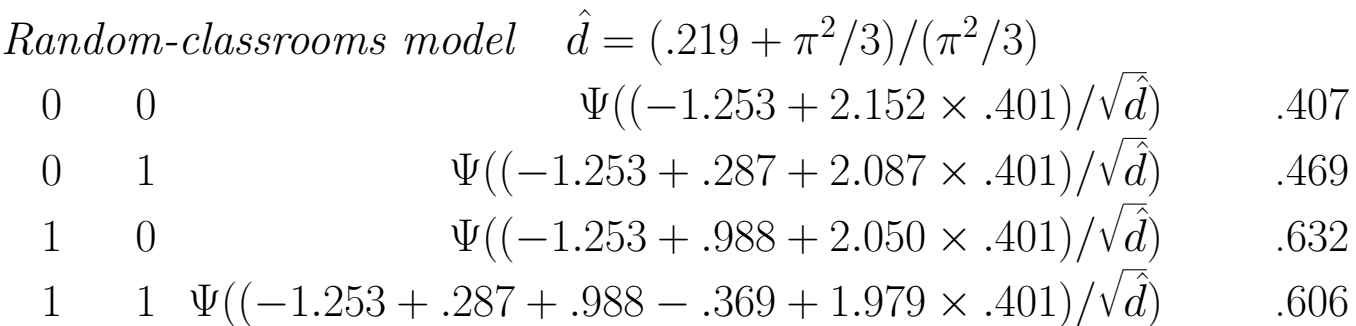

Random-classrooms model using Population Average Estimates

- 0 0  $\Psi(-1.195 + 2.152 \times .383)$  .408 0 1  $\Psi(-1.195 + .287 + 2.087 \times .383)$  .469
- 1 0  $\Psi(-1.195 + .988 + 2.050 \times .383)$  .630
- 1 1  $\Psi(-1.195 + .287 + .988 .369 + 1.979 \times .383)$  .605

 $d =$  design effect  $= (\sigma_v^2 + \sigma^2)/\sigma^2$ 

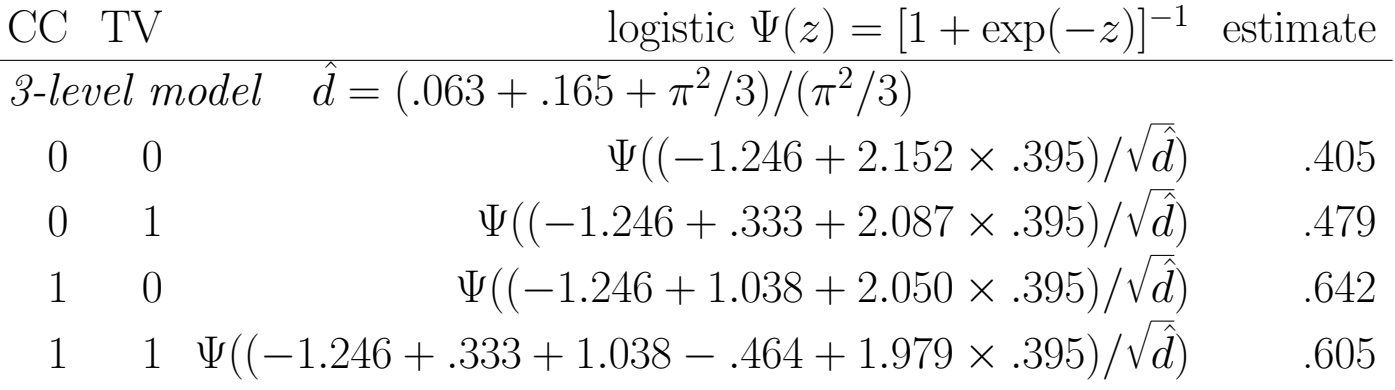

3-level model using Population Average Estimates

- 0 0  $\Psi(-1.187 + 2.152 \times .377)$  .407 0 1  $\Psi(-1.187 + .316 + 2.087 \times .377)$  .479
- 1 0  $\Psi(-1.187 + .988 + 2.050 \times .377)$  .640
- 
- 1 1  $\Psi(-1.187 + .316 + .988 .442 + 1.979 \times .377)$  .604

 $d =$  design effect  $= (\sigma_{v(3)}^2 + \sigma_{v(2)}^2 + \sigma^2)/\sigma^2$ 

# Summary

- Mixed logistic regression model is direct extension of ordinary logistic regression
- Useful approach for multilevel data
- Software is available in Supermix (and other programs)
- (Extended) methods are available for ordinal, nominal, count outcomes
- Similar models can be used for longitudinal, albeit more issues
	- more random effects are typically necessary
	- missing data and attrition